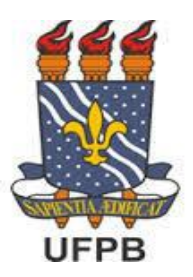

# **UNIVERSIDADE FEDERAL DA PARAÍBA CENTRO DE CIÊNCIAS AGRÁRIAS PROGRAMA DE PÓS-GRADUAÇAO EM BIODIVERSIDADE CAMPUS II - AREIA - PARAÍBA**

# **EDNA SAMARA E SILVA MEDEIROS**

**PREDIZENDO RIQUEZA DE ESPÉCIES DE PLANTAS COM IMAGENS DE SATÉLITE, NO MAIOR NÚCLEO DE FLORESTAS SECAS DA AMÉRICA DO SUL** 

> **Areia 2016**

# **EDNA SAMARA E SILVA MEDEIROS**

**Predizendo riqueza de espécies de plantas com imagens de satélite, no maior núcleo de florestas secas da América do Sul** 

> Dissertação apresentada ao Programa de Pós Graduação em Biodiversidade da Universidade Federal da Paraíba, como requisito parcial para obtenção do título de Mestre.

> Orientador: Prof. Dr. Helder Farias Pereira de Araujo Co-orientadora: Dra. Célia Cristina Clemente Machado

**Areia 2016**

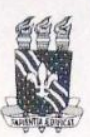

#### UNIVERSIDADE FEDERAL DA PARAÍBA CENTRO DE CIÊNCIAS AGRÁRIAS PROGRAMA DE POS-GRADUAÇÃO EM BIODIVERSIDADE CAMPUS II - AREIA-PB

TÍTULO: "PREDIZENDO RIQUEZA DE ESPÉCIES DE PLANTAS COM IMAGENS DE SATÉLITE, NO MAIOR NÚCLEO DE FLORESTAS SECAS DA AMÉRICA DO SUL"

**AUTOR: EDNA SAMARA E SILVA MEDEIROS** 

**JULGAMENTO** 

**CONCEITO:** 

**EXAMINADORES:** 

Dr. Helder Farias Pereira de Araujo<br>Presidente da comissão examinadora

 $151$ 

Dr. Bernardo Barbosa da Silva Examinador externo

Manuel 3. de Albuquerque

Dr. Manoel Bandeira de Albuquerque Examinador interno

Areia - PB, 30 de agosto de 2016

**Dedico a minha mãe Inês e a minha tia Almerinda, por todo carinho, amor e cuidado.** 

#### **AGRADECIMENTOS**

Ao Programa de Pós-graduação em Biodiversidade da Universidade Federal da Paraíba, pela oportunidade e apoio no desenvolvimento deste trabalho.

À Coordenação de Aperfeiçoamento de Pessoal de Nível Superior (CAPES), pela concessão da bolsa de estudo.

Agradeço a Deus, pela sua amizade.

À minha família, Inês, Almerinda, Edino, Gianna, Victor e Neto, pelo incentivo, amor e cuidado em todos os momentos. Ao meu amigo e namorado Gerson Gomes, por me incentivar e acreditar que tudo daria certo.

Ao meu orientador Prof. Dr. Helder Farias, pela sua orientação, incentivo e amizade. Para mim foi muito gratificante desenvolver um trabalho junto a profissionais como ele.

À Prof. Dra. Célia Machado, pela orientação, contribuições e amizade. Obrigada por todos os ensinamentos e por me acompanhar nessa etapa.

A amiga e Prof. Dra. Naysa Flávia, por suas contribuições valiosas em minhas análises.

As amigas, Roberta, Nayla e Nathália, pelas contribuições e incentivo em qualquer momento que precisasse. Às amigas, Amanda e Suzana, por acreditarem junto comigo.

Aos amigos de Laboratório e do Programa, Wylde, Cayo, Leonardo, pela ajuda e contribuições no trabalho.

Aos demais colegas e funcionários do Laboratório de Zoologia, André, Nayane, Bruno, Carlinhos, Jayene, Rodrigo, Rubervânia e Damásio.

A todos e todas que direta ou indiretamente contribuíram para a construção deste trabalho, obrigada.

# **PREDIZENDO RIQUEZA DE ESPÉCIES DE PLANTAS COM IMAGENS DE SATÉLITE, NO MAIOR NÚCLEO DE FLORESTAS SECAS DA AMÉRICA DO SUL**

#### **RESUMO**

A avaliação da biodiversidade tem sido reconhecida como indicadora da saúde dos ecossistemas por várias iniciativas em todo o mundo. Os dados de sensoriamento remoto por satélite (SRS) têm apresentado ferramentas capazes de auxiliar a busca prática de informações relativas à diversidade vegetal. Com essa perspectiva, esse trabalho teve por objetivo verificar se variáveis espectrais provenientes do satélite Landsat podem ser usadas como indicadores de diversidade de espécies de plantas na Caatinga, o maior núcleo de florestas secas da América do Sul. Para obtenção dos dados de diversidade vegetal (riqueza e índice de Shannon), foi realizada uma busca exaustiva de trabalhos fitossociológicos realizados na área de estudo. Para avaliar a existência de associação entre as variáveis espectrais e a diversidade vegetal, foram feitas análises de Correlação de Pearson. Regressões foram realizadas para verificar os melhores modelos de explicação da riqueza de espécies. Os resultados indicam que existe uma associação alta e positiva entre a riqueza e a banda do infravermelho próximo (R=0,744; P < 0,001). Essa variável espectral pode ser usada como indicadora da riqueza de espécies a partir das funções de regressão potencial e quadrática  $(R<sup>2</sup>=0.61$  e  $R<sup>2</sup>=0.56$  p <0.001, respectivamente). Assim, conclui-se que o potencial do uso do satélite Landsat para estimar riqueza de espécies em florestas secas da América do Sul reside principalmente na banda do infravermelho próximo, possibilitando avaliar a biodiversidade em múltiplas escalas e fornecendo uma fonte contínua de informações para seu monitoramento.

Palavras-chave: biodiversidade, Landsat, sensoriamento remoto

#### **ABSTRACT**

The assessment of biodiversity has been recognized as an indicator of ecosystem health for several initiatives worldwide. Satellite remote sensing (SRS) have introduced tools that facilitate the search for information related to plant diversity. With this perspective, this study aimed to verify if spectral variables, from Landsat satellite, can be used as plant species diversity indicators in the Caatinga, the largest dry forests core of South America. To obtain the plant diversity data (richness and Shannon index), an exhaustive exploration of phytosociological researches was carried out in the study area. To evaluate the possible association between spectral variables and plant diversity, Pearson correlation analyzes were performed. Regressions were performed to verify the best predictive models for species richness. The results indicate that there is a high positive association between richness and the infrared band near  $(R = 0.744; P \le 0.001)$ . This spectral variable can be used as an indicator of species richness using the potential and quadratic regression functions ( $R^2 = 0.61$ ) and  $R^2 = 0.56$  p <0.001, respectively). Thus, it is concluded that Landsat satellite potential to estimate species richness in dry forest from South America, lies mainly in the near infrared band, allowing to assess biodiversity at multiple scales and providing a continuous source of information for monitoring purposes.

Keywords: biodiversity, Landsat, remote sensing

### **LISTA DE TABELA**

- **1.** Descrição das bandas e faixas espectrais utilizadas correspondentes ao TM Landsat 5, coeficientes de calibração mínimo (a) e máximo (b), irradiância solar espectral no topo da atmosfera (ESUNλ), (Chander et al., 2007 e 2009).........................................18
- **2.** Descrição das bandas e faixas espectrais utilizadas correspondentes ao OLI Landsat 8 utilizadas neste trabalho, fatores multiplicativos (FM) e aditivos (FA) para cálculo da radiância e reflectância espectral da imagem de 04/08/2013 e irradiância solar espectral no topo da atmosfera (ESUNλ).....................................................................................19
- **3.** Coeficiente de correlação de Pearson entre riqueza de espécies e variáveis espectrais. Em negrito destaca-se o maior valor obtido do r e maior valor de diversidade de Shannon........................................................................................................................23
- **4.** Resultados dos modelos testados de regressão para riqueza utilizando as variáveis espectrais (IV's e bandas espectrais). Em negrito destaca-se o maior valor de R² e o menor valor valor de AIC encontrado....................................................................................24

# **LISTA DE FIGURAS**

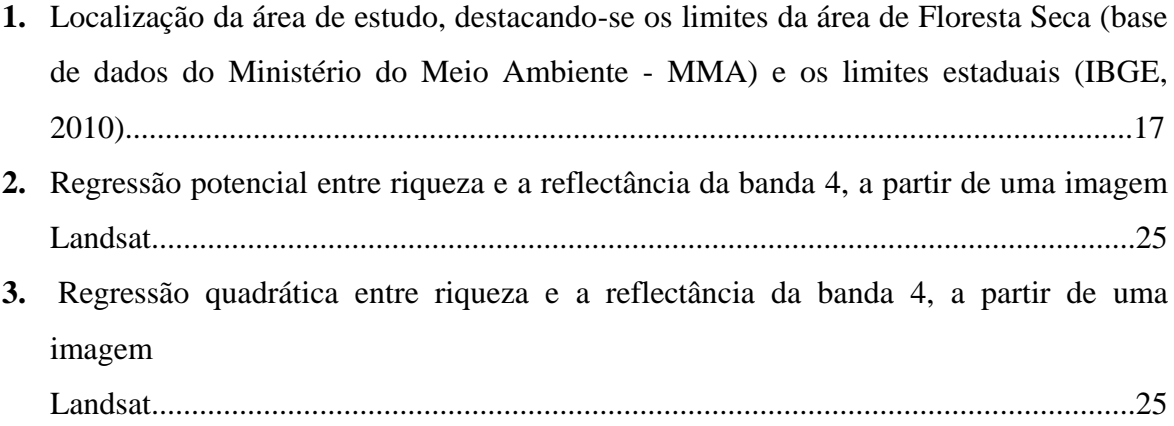

# **SUMÁRIO**

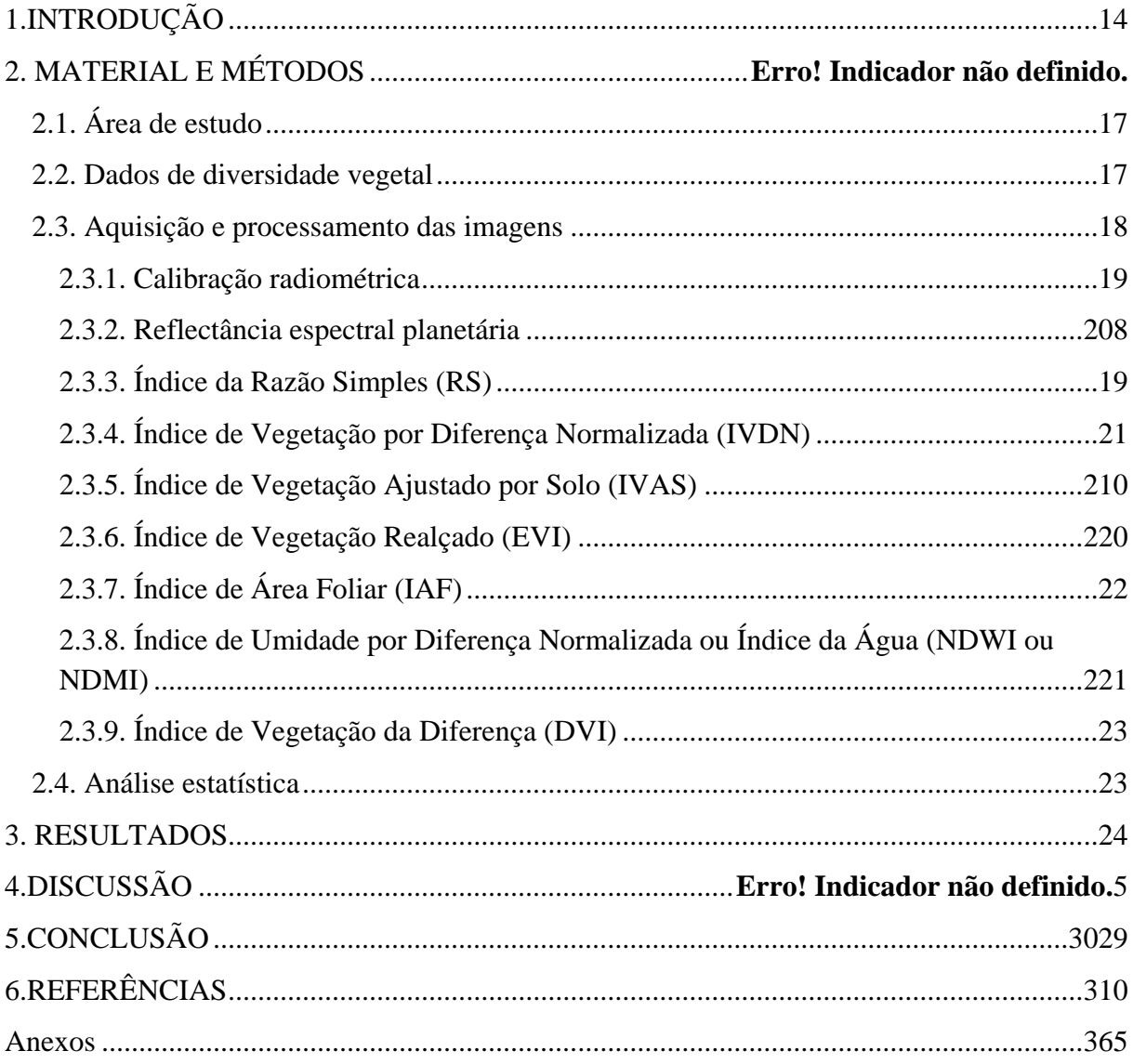

**CAPÍTULO 1**

# **PREDIZENDO RIQUEZA DE ESPÉCIES DE PLANTAS COM IMAGENS DE SATÉLITE, NO MAIOR NÚCLEO DE FLORESTAS SECAS DA AMÉRICA DO SUL**

Manuscrito a ser submetido na Remote Sensing of Environment

# **PREDIZENDO RIQUEZA DE ESPÉCIES DE PLANTAS COM IMAGENS DE SATÉLITE, NO MAIOR NÚCLEO DE FLORESTAS SECAS DA AMÉRICA DO SUL**

Edna Samara e Silva Medeiros<sup>a\*</sup>, Célia Cristina Clemente Machado<sup>a,</sup>, Helder Farias Pereira de Araujo<sup>a</sup>

*a Programa de Pós-graduação em Biodiversidade, Centro de Ciências Agrárias, Universidade Federal da Paraíba, Campus II, 58.397.000 Areia-PB, Brasil.* 

\* Corresponding author at: Tel.: +55 83 99852827; E-mail address: sa\_medeiros.slv@hotmail.com

## <span id="page-13-0"></span>**1.INTRODUÇÃO**

A avaliação da biodiversidade tem sido reconhecida como indicadora da saúde dos ecossistemas por várias iniciativas em todo o mundo (Skidmore et al., 2015). Como exemplos podem ser citados o Group on Earth Observations (GEO), o International Geosphere-Biosphere Program (IGBP) sob o Conselho Internacional para a Ciência e o World Climate Research Programme (WCRP) entre outros (Rocchini et al., 2015).

Essa avaliação da biodiversidade tem sido realizada principalmente pela avaliação da diversidade local (diversidade alfa – α), dentro de um habitat ou comunidade, da diversidade regional (diversidade gama – γ), correspondente à diversidade de uma grande área e da diversidade beta (β), representando a mudança de espécies ao longo de um gradiente ambiental (Valentin, 2000). Vários são os índices utilizados para estimar a diversidade α, e entre os mais comuns estão a riqueza de espécies e o índice de Shannon-Wiener. Outro indicador da básico da biodiversidade é a riqueza específica que usada em muitos modelos ecológicos e de políticas de conservação (Rocchini et al., 2015; Giorgini et al., 2015; Rocchinni et al., 2007; Fleishman et al., 2006)

Um inventário completo das espécies existentes em grandes áreas é utópico, pois os biólogos de campo não conseguem inspecionar cada organismo presente em uma região, nem considerar as alterações na composição de espécies ao longo do tempo. Além disso, do ponto de vista prático, avaliar a diversidade de espécies a partir de levantamentos de campo torna-se difícil por várias razões: (1) dificuldade no estabelecimento do número de unidades de amostragem; (2) a escolha do desenho experimental de amostragem pode influenciar os resultados, dificultando comparações entre áreas distintas; (3) definição da população representativa; (4) dificuldade na definição operacional de comunidade; (5) morosidade e custo elevado; (6) dificuldade de acesso em áreas remotas ou com impedimentos sóciopolíticos (Rocchini et al., 2015). Outros problemas da avaliação da biodiversidade, por levantamentos de campo, são a sua baixa acurácia espacial e temática, devido a diferenças nos métodos de amostragem (Bacaro et al., 2009) e erros de identificação que podem alcançar taxas entre 2,7 a 25,6%, dependendo da experiência do pesquisador e das espécies envolvidas (Scott & Hallam, 2003).

O sensoriamento remoto por satélite (SRS) é um conjunto de técnicas e procedimentos tecnológicos que permite a obtenção de dados da superfície terrestre possibilitando, comparações espaciais e temporais. Nesse sentido, apresentam ferramentas capazes de auxiliar a busca prática de informações relativas à riqueza de espécies e que, consequentemente, podem atenuar os problemas apresentados acima, dado o seu baixo custo, maior operacionalidade, maior cobertura espacial e seu potencial em fornecer uma fonte contínua de informações acerca da distribuição da biodiversidade (Wang, 2012). Em uma época de intensas e rápidas mudanças ambientais, o SRS apresenta-se como uma oportunidade para a aquisição de dados críticos para monitoramento espaço-temporal da biodiversidade (Pettorelli et al., 2014). Skidmore et al. (2015) apontam ser crucial o uso do SRS para cobertura global a longo prazo, afim de alcançar as metas estipuladas pela Convenção sobre a Diversidade Biológica (CDB) relacionadas ao monitoramento das taxas de desmatamento.

Através do SRS é possível identificar as áreas espectralmente diferentes e, portanto, com composição vegetal diversa. A maior parte dos trabalhos de monitoramento ambiental através do SRS utilizam índices de vegetação, que representam a quantidade e condição da vegetação verde ou técnicas de classificação, que agrupam áreas espectralmente semelhantes e mapeiam a vegetação em suas principais fitofisionomias (Beuchle et al., 2015; Hansen et al., 2013; IBGE, 2004). O Instituto Nacional de Pesquisas Espaciais (INPE) que está atualmente mapeando o desmatamento da Caatinga, região semiárida do Brasil, classificou a área em cinco classes generalizadas: Caatinga preservada, Caatinga degradada, solo exposto, lavoura, água e urbano. Os resultados preliminares, utilizando os anos de 2013/2014 do satélite Landsat-8 indicam que cerca de 40% da Caatinga está preservada. Outra estimativa recente de remanescentes naturais de vegetação na Caatinga estima que restam cerca de 63,2% de vegetação natural nessa região (Beuchle et al., 2015). No entanto, essas estimativas baseadas em classes generalizadas por índices ou altura de vegetação podem mascarar dados de biodiversidade que representem uma vegetação natural, pois podem identificar áreas de vegetação arbórea monoespecífica, tipo plantações ou domínio de espécies invasoras, como áreas naturais.

Uma estratégia para diminuir essas limitações metodológicas é o uso do SRS para avaliar a riqueza específica, uma ação desafiadora e pouco usual (Nagendra et al., 2010). No entanto, alguns trabalhos já foram publicados relacionando variáveis espectrais com a riqueza específica vegetal através de análises de regressão (Rocchini et al., 2007; Gillespie, 2005; Oindo and Skidmore, 2002; Palmer et al., 2002). Innes and Koch (1998) caracterizam o método como uma ferramenta indispensável para avaliar a diversidade em escalas espaciais diferentes e, consequentemente, fornecer uma resposta eficaz em estudos de monitoramento e conservação ambiental. Alguns estudos que testaram o método de sensoriamento remoto para prever riqueza obtiveram resultados positivos e promissores (Palmer et al., 2002; Rocchini et al., 2007).

Com essa perspectiva, esse trabalho teve por objetivo verificar se variáveis espectrais podem ser usadas como indicadores de diversidade de espécies de plantas na Caatinga, o maior núcleo de florestas secas da América do Sul.

## **2. MATERIAL E MÉTODOS**

## **2.1. Área de estudo**

<span id="page-16-0"></span>O estudo foi realizado na região da Caatinga, área com aproximadamente 844.453 km², a região inclui os estados brasileiros de Alagoas, região norte e central da Bahia, Ceará, Pernambuco, Paraíba, Rio Grande do Norte, sudeste do Piauí, Sergipe e o norte de Minas Gerais (MMA). De acordo com o sistema de classificação climática de Koppen-Geiger, atualizado por Alvares et al. (2013), a Caatinga possui clima tropical com estação seca de verão (As) e clima árido das estepes quentes de baixa latitude e altitude (Bsh). A região apresenta temperatura média de 24 a 28°C com precipitação baixa e irregular variando entre 250 a 1000 mm, bem como déficit hídrico ao longo de quase todo o ano. Quanto à fitofisionomia, a região apresenta uma variedade de vegetação desde domínios arbustivos a florestas sazonalmente secas, constituídos principalmente por espécies lenhosas e herbáceas de pequeno porte geralmente com espinhos, microfilia e deciduidade de folhas (Prado, 2003).

#### **2.2. Dados de diversidade vegetal**

<span id="page-16-1"></span>Para obtenção dos dados de diversidade vegetal (riqueza e índice de Shannon) na região, foi realizada uma busca exaustiva de trabalhos fitossociológicos realizados na área de estudo. Foram consultados trabalhos publicados entre 1987 e 2015 e desses, 60 unidades amostrais foram extraídas, sendo (n=60) dados de riqueza e (n=21) dados de Índice de Shannon (ver anexos). A diferença entre o (n) de riqueza e o (n) de índice de Shannon foi devido a menor quantidade de trabalhos publicados com o uso do índice de Shannon. A partir das coordenadas geográficas, criou-se um arquivo vetorial de pontos (shapefile) (Figura 1). A cada ponto estava associado um valor de riqueza (número de espécies) e/ou um índice de Shannon.

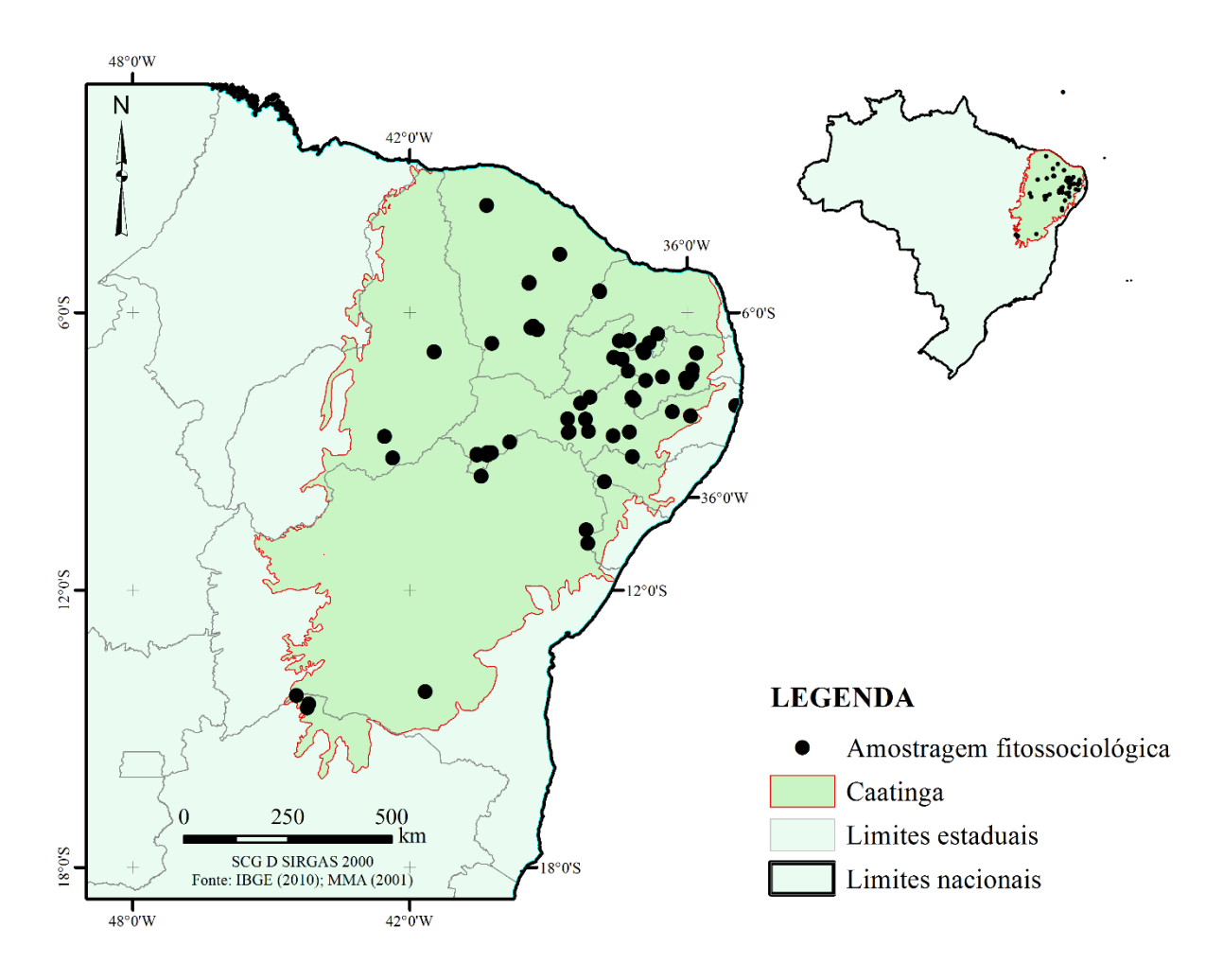

**Figura 1**. Localização da área de estudo, destacando-se os limites da área de Caatinga (base de dados do Ministério do Meio Ambiente - MMA) e os limites estaduais (IBGE, 2010).

#### <span id="page-17-0"></span>**2.3. Aquisição e processamento das imagens**

Foram selecionadas imagens dos sensores TM (*Thematic Mapper*) e OLI (*Operational Land Imager*) dos satélites Landsat 5 e 8 por sua ubiquidade, seu extenso banco de dados (32 anos de imagens), resolução espectral e espacial (30 m) adequada para análise ambiental (Townshend and Justice, 1988; Townshend et al., 2012), seu uso em vários trabalhos de modelagem da diversidade de espécies (Duro et al., 2014; Nagendra et al., 2010; Gillespie, 2005;) e seu acesso gratuito.

As imagens foram obtidas a partir da U.S. Geological Survey (USGS) Global Visualization Viewer (GloVis). A órbita/ponto e data das imagens variaram de acordo com a data de amostragem ou de publicação dos trabalhos consultados (Anexo). Selecionaram-se as imagens de data mais próxima possível da data de amostragem, tendo em consideração as limitações impostas pela cobertura de nuvens e pela própria resolução temporal do satélite (16 dias).

#### <span id="page-18-0"></span>**2.3.1. Calibração radiométrica**

O número digital (ND) dos pixels das imagens do sensor TM Landsat 5 foi convertido em radiância espectral monocromática ( $L_{\lambda,i}$  - W m<sup>-2</sup> sr<sup>-1</sup> µm<sup>-1</sup>), a partir da equação proposta por Markham & Baker (1987):

$$
L_{\lambda i} = a_i + \left(\frac{b_i - a_i}{255}\right) N D \tag{1}
$$

onde a e b são as radiâncias espectrais mínima e máxima, respectivamente (W m<sup>-2</sup> sr<sup>-1</sup>  $\mu$ m<sup>-1</sup>); ND é a intensidade do pixel (valor inteiro entre 0 e 255) e i corresponde às bandas 1 a 7 do TM Landsat 5. Os coeficientes de calibração utilizados são os propostos por Chander et al. (2007, 2009) e encontram-se na Tabela 1.

**Tabela 1.** Descrição das bandas e faixas espectrais utilizadas correspondentes ao TM - Landsat 5, coeficientes de calibração mínimo (a) e máximo (b), irradiância solar espectral no topo da atmosfera (ESUNλ) (Chander et al., 2007 e 2009).

| <b>Bandas</b>   | Faixa<br>espectral<br>$(\mu m)$ | De 01/03/1984 até 31/12/1991 |        | Após 01/01/1992 | ESUN <sub>λ</sub><br>$(W m2 \mu m)$ |       |
|-----------------|---------------------------------|------------------------------|--------|-----------------|-------------------------------------|-------|
|                 |                                 | A                            | b      | a               | b                                   |       |
| <b>AZUL</b>     | $0.45 - 0.52$                   | $-1,52$                      | 169.00 | $-1,52$         | 193.00                              | 1983  |
| <b>VERDE</b>    | $0,52 - 0,60$                   | $-2,84$                      | 333,00 | $-2,84$         | 365,00                              | 1796  |
| <b>VERMELHO</b> | $0,63 - 0,69$                   | $-1.17$                      | 264,00 | $-1,17$         | 264,00                              | 1536  |
| <b>IVP</b>      | $0.76 - 0.90$                   | $-1.51$                      | 221,00 | $-1,51$         | 221,00                              | 1031  |
| <b>IVM1</b>     | $1,55 - 1,75$                   | $-0.37$                      | 30,20  | $-0.37$         | 30,20                               | 220   |
| <i>IVM2</i>     | $2.08 - 2.35$                   | $-0.15$                      | 16,50  | $-0.15$         | 16,50                               | 83,44 |

#### <span id="page-19-0"></span>**2.3.2. Reflectância espectral planetária**

A reflectância planetária é dada pela razão entre a integração hemisférica da radiância monocromática e a irradiância solar monocromática incidente numa superfície horizontal. Para as imagens do sensor TM Landsat 5, utilizou-se a equação usada por NASA (1998):

$$
\rho_{\lambda i} = \frac{\pi L_{\lambda i}}{\text{ESUN}_{\lambda} \cdot \cos \theta \cdot \mathbf{d}_{\mathbf{r}}} \tag{2}
$$

onde  $L_{\lambda i}$  é a radiância espectral de cada banda;  $ESUN_{\lambda}$  é a irradiância solar espectral de cada banda no topo da atmosfera (W m<sup>-2</sup> μm<sup>-1</sup>) (Tabela 2); θ é o ângulo zenital solar e d<sub>r</sub> é o inverso do quadrado da distância relativa Terra-Sol (Tabela 2).

Para o caso das imagens do sensor OLI Landsat 8, uma vez que as informações de distância Terra-Sol e ESUN já foram integralizadas no número digital de cada pixel, é possível calcular a reflectância diretamente a partir da imagem bruta, utilizando os fatores multiplicativos e aditivos da Tabela 2, disponibilizados no ficheiro de metadados da imagem.

$$
\rho_{\lambda i} = \frac{\text{FM.} \, \text{ND} + \text{FA}}{\text{Gs} \, \theta} \tag{3}
$$

FM é o fator multiplicativo e FA o fator aditivo de conversão específico de cada banda, disponíveis no ficheiro de metadados da imagem.

**Tabela 2.** Descrição das bandas e faixas espectrais utilizadas correspondentes ao OLI Landsat 8 utilizadas neste trabalho, fatores multiplicativos (FM) e aditivos (FA) para cálculo da radiância e reflectância espectral da imagem de 04/08/2013 e irradiância solar espectral no topo da atmosfera (ESUN<sub> $\lambda$ </sub>).

| <b>Bandas</b>    | Faixa<br>espectral | Coeficientes de<br>Calibração<br>Reflectância | ESUNλ(W<br>$m^2 \mu m^1$ |         |
|------------------|--------------------|-----------------------------------------------|--------------------------|---------|
|                  | $(\mu m)$          | FM                                            | FA                       |         |
| <b>AZUL</b>      | $0,45-0,51$        | 0,00002                                       | $-0.1$                   | 2067,00 |
| <b>VERDE</b>     | $0.53 - 0.59$      | 0.00002                                       | $-0.1$                   | 1893,00 |
| <b>VERMELHO</b>  | $0.64 - 0.67$      | 0.00002                                       | $-0.1$                   | 1603,00 |
| IVP.             | $0,85-0,88$        | 0.00002                                       | $-0.1$                   | 972,60  |
| <b>IVM1</b>      | 1,57-1,65          | 0,00002                                       | $-0.1$                   | 245,00  |
| IVM <sub>2</sub> | 2,11-2,29          | 0.00002                                       | $-0.1$                   | 79.72   |

# **2.3.3. Índice da Razão Simples (RS)**

<span id="page-20-0"></span>Birth and McVey (1968) descrevem a Razão Simples como a razão entre o fluxo radiante refletido no infravermelho próximo  $(\rho_{IVP})$  e o fluxo radiante refletido no vermelho  $(\rho_V)$ :

$$
RS = \frac{\rho_{IVP}}{\rho_{V}}
$$

(4)

## <span id="page-20-1"></span>**2.3.4. Índice de Vegetação por Diferença Normalizada (IVDN)**

Rouse et al. (1974) desenvolveram o IVDN:

$$
IVDN = \frac{\rho_{\rm IV} - \rho_{\rm V}}{\rho_{\rm IV} + \rho_{\rm V}}
$$

(5)

O IVDN é um indicador sensível da quantidade e condição da vegetação verde. Seus valores variam de -1 a 1. Para água e nuvens, o IVDN é geralmente menor que zero e para superfícies vegetadas, varia de 0 a 1.

## <span id="page-20-2"></span>**2.3.5. Índice de Vegetação Ajustado por Solo (IVAS)**

Para o cálculo do Índice de Vegetação Ajustado para os Efeitos do Solo (IVAS) utilizou-se a expressão (Huete, 1988):

$$
IVAS = \frac{(1+L)\rho_{\text{IVP}} - \rho_{\text{V}}}{(L+\rho_{\text{IVP}} + \rho_{\text{V}})}
$$
(6)

Em que L é constante, que na pesquisa adotou-se  $L = 0,1$  baseado em Allen et al. (2002).

## **2.3.6. Índice de Vegetação Realçado (EVI)**

<span id="page-21-0"></span>O EVI (*Enhanced Vegetation Índex)* foi desenvolvido pelo *MODIS Land Discipline Group* (Huete et al., 1997)*:*

$$
EVI = G \frac{\rho_{\text{IVP}} - \rho_{\text{V}}}{\rho_{\text{IVP}} + C_1 \rho_{\text{V}} + C_2 \rho_B + L)}
$$
(7)

O EVI é um IVDN modificado que contém um fator de ajuste para solos (L) e dois coeficientes ( $C_1$  e  $C_2$ ) para correção do espalhamento atmosférico por aerossóis. L = 1; C1 = 6; C2= 7,5 e G é um valor de ganho ajustado em 2,5.

## <span id="page-21-1"></span>**2.3.7. Índice de Área Foliar (IAF)**

O IAF é definido pela razão entre a área foliar de toda a vegetação por unidade de área utilizada por essa vegetação. O IAF é um indicador da biomassa de cada pixel da imagem que pode ser derivado a partir de IV's. A sua equação pode ser ajustada para diferentes tipos de vegetação. Nesta pesquisa, utilizou-se o IAF de Galvíncio et al. (2013) e Machado (2014), para o IAF ajustado a vegetação da Caatinga (IAF<sub>Galvíncio</sub> e IAF<sub>Machado</sub>):

$$
IAF_{Galvincio} = EXP (1,426+(0,542/INDN))
$$
\n(8)

$$
IAF_{\text{Machado}} = 0,102e^{5,341 \text{IVDN}} \tag{9}
$$

# <span id="page-21-2"></span>**2.3.8. Índice de Umidade por Diferença Normalizada ou Índice da Água (NDWI ou NDMI)**

O NDWI ou NDMI (*Water Index* or *Normalized Difference Moisture Index*) foi desenvolvido por Hardisky (1983) e, foi baseado nas bandas do infravermelho próximo e do infravermelho médio é correlacionado com o conteúdo hídrico do dossel vegetal (Hardisky et al.,1983; Gao, 1996)

NDMI ou NDWI = 
$$
\frac{\rho_{\text{IVP}} - \rho_{\text{IVM}}}{\rho_{\text{IVP}} + \rho_{\text{IVM}}}
$$
 (10)

Onde:

 $\rho_{IVP}$  - Banda 4 do sensor TM, correspondente ao Infravermelho Próximo

<span id="page-22-0"></span> $\rho_{\scriptscriptstyle\text{IVM}}$  - Banda 5 do sensor TM, correspondente ao Infravermelho Médio

## **2.3.9. Índice de Vegetação da Diferença (DVI)**

Esse índice foi gerado por Richardson e Wiegand (1977) a partir da diferença entre as bandas do infravermelho e diz respeito à quantidade de vegetação verde. "DVI" (*Difference Vegetation Índex*):

$$
DVI = \rho_{IVP} - \rho_V \tag{11}
$$

#### <span id="page-22-1"></span>**2.4. Análises estatísticas**

Para medir o grau de associação entre as variáveis de diversidade (riqueza e índice de Shannon) e as variáveis espectrais (bandas espectrais individuais e índices de vegetação - IV) foram realizadas correlações de Pearson. Os IV's utilizados foram: IVDN, EVI, IAF<sub>MACHADO</sub>, IAFGALVÍNCIO, NDWI, IVAS, RS, DVI. As seguintes bandas também foram utilizadas: AZUL, VERDE, VM (vermelho), IVP (infravermelho próximo), IVM (infravermelho médio).

Com o objetivo de se obter uma equação que possa predizer a diversidade de espécies de plantas na Caatinga, foram testados os modelos de regressão linear, quadrática, exponencial e potencial entre a variável de diversidade que mais se correlacionou com variáveis espectrais. Entre os diferentes modelos de regressão analisados, foi escolhido o modelo que apresentou: (1) maior probabilidade de associação entre as variáveis ( $P < 0.05$ ); (2) melhor coeficiente de determinação (R² mais próximo de 1), correspondente a linha curva de melhor ajuste através dos pontos e (3) melhor "Critério de Informação de Akaike" (Akaike's Information Criterion – AIC), por ser considerado o modelo mais parcimonioso que consegue se adequar satisfatoriamente aos dados (Sobral and Barreto, 2011). As análises de correlação e regressão, assim como a escolha do modelo apropriado foram testados no software PAST versão 2.16 (Hammer et al., 2001)

A cada ponto do arquivo vetorial, com seus valores de diversidade, foi associado o valor médio dos pixels (imagens-variáveis espectrais) ao seu redor, metodologia também aplicada por Gillespie (2005), Mu et al. (2007), Chaves et al. (2013) e Machado (2014).

#### <span id="page-23-0"></span>**3. RESULTADOS**

Todas as variáveis espectrais analisadas apresentaram correlação significativa e positiva com a riqueza, com exceção da banda 7. Entre os índices de vegetação, os coeficientes de correlação variaram entre 0,343 (Riqueza – IAF\_GALV) e 0,536 (Riqueza - DVI). Entre as bandas espectrais, a banda 4 se destaca, apresentando o maior coeficiente de correlação ( $p < 0.001$ ;  $r = 0.744$ ) (Tabela 3).

**Tabela 3.** Coeficiente de correlação de Pearson entre riqueza de espécies e variáveis espectrais. Em negrito destaca-se o maior valor obtido do r.

| Variável<br>espectral | Riqueza (N=60) | <b>Diversidade</b><br>Shannon $(N=26)$ |
|-----------------------|----------------|----------------------------------------|
| <b>NDVI</b>           | $0.378**$      | $0,407*$                               |
| EVI                   | $0,519***$     | 0,392                                  |
| IAF_MAC               | $0,444***$     | $0,396*$                               |
| <b>IAF_GALV</b>       | $0,343**$      | $0,405*$                               |
| <b>NDWI</b>           | $0,426***$     | $0,466*$                               |
| <b>SAVI</b>           | $0,458***$     | $0,397*$                               |
| <b>RS</b>             | $0.428***$     | $0,402*$                               |
| <b>DVI</b>            | $0,536***$     | 0,380                                  |
| <b>REF AZUL</b>       | $0,290*$       | $-0.409*$                              |
| <b>REF VERDE</b>      | $0,404**$      | $-0,316$                               |

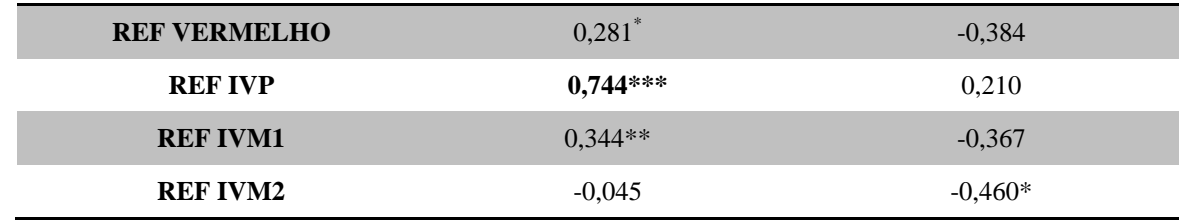

\*  $p < 0.05$ , \*\*  $p < 0.01$ , \*\*\*  $p < 0.001$ 

Observa-se ainda que o Índice de diversidade de Shannon apresentou uma correlação mais fraca (P < 0,05) com as variáveis espectrais, quando comparados à riqueza (Tabela 3). Os índices que apresentaram correlação positiva e significativa foram IAF\_MAC, IAF GALV, SAVI, RS, NDVI e NDWI variando entre 0,396 a 0,466, enquanto que, os coeficientes de correlação das bandas individuais apresentaram uma correlação negativa nas bandas azul, verde, vermelho, IVM1 e IVM2, com a banda IVM2 a mais sensível à diversidade de Shannon ( $p < 0.05$ ; r = -0.460).

Uma vez que os maiores coeficientes de correlação foram obtidos com a riqueza, testou-se o seu poder explicativo utilizando quatro modelos de regressão (Tabela 4). Entre as variáveis espectrais, a regressão potencial ( $R<sup>2</sup>= 0.61$ ), seguido da regressão quadrática ( $R<sup>2</sup>=$ 0,56) da banda do infravermelho próximo, são as equações geradas que melhor se ajustam entre os pontos (Figura 2 e 3).

**Tabela 4.** Resultados dos modelos testados de regressão para riqueza utilizando as variáveis espectrais (IV's e bandas espectrais). Em negrito destaca-se o maior valor de R² e o menor valor de AIC encontrado.

| anaas especiais). Em negrito aestaea se o maior<br>Variável | Linear         |            | <b>Exponencial</b> |            | <b>Potencial</b> |            | <b>Quadrática</b> |            |
|-------------------------------------------------------------|----------------|------------|--------------------|------------|------------------|------------|-------------------|------------|
| espectral                                                   | $\mathbb{R}^2$ | <b>AIC</b> | $\mathbb{R}^2$     | <b>AIC</b> | $\mathbb{R}^2$   | <b>AIC</b> | $\mathbb{R}^2$    | <b>AIC</b> |
| <b>NDVI</b>                                                 | 0,1425         | 8555,8     | 0,053              | 8018,2     | 0,018            | 7930,8     | 0,236             | 7625,9     |
| <b>EVI</b>                                                  | 0,2695         | 7289,1     | 0,1567             | 7291,2     | 0,1394           | 7284,7     | 0,2696            | 7291,1     |
| IAF_MAC                                                     | 0,1974         | 8008,1     | 0,0938             | 8010,5     | 0,0424           | 7988       | 0,1975            | 8010       |
| <b>IAF GALV</b>                                             | 0,1179         | 8801,6     | 0,0357             | 7945,6     | 0,0007           | 9848,3     | 0,2649            | 7337,7     |
| <b>NDWI</b>                                                 | 0,1815         | 8167,1     | 0,091              | 7945,3     | $\blacksquare$   |            | 0,2254            | 7731,2     |
| <b>SAVI</b>                                                 | 0,2094         | 7889       | 0,1041             | 7700,2     | 0,065            | 7640,9     | 0,2403            | 7582,9     |
| RS                                                          | 0,1833         | 8149,6     | 0,0838             | 8110,4     | 0,0621           | 8073,7     | 0,1916            | 8068,5     |
| <b>DVI</b>                                                  | 0,2878         | 7106,9     | 0,1946             | 7110,2     | 0,211            | 7055,9     | 0,2948            | 7039,7     |
| <b>REF AZUL</b>                                             | 0,0841         | 9138,2     | 0,2096             | 9139,7     | 0,2093           | 9138,9     | 0,0843            | 9138,9     |
| <b>REF VERDE</b>                                            | 0,1636         | 8345,7     | 0,3069             | 8352       | 0,3194           | 8294,2     | 0,1779            | 8205,5     |

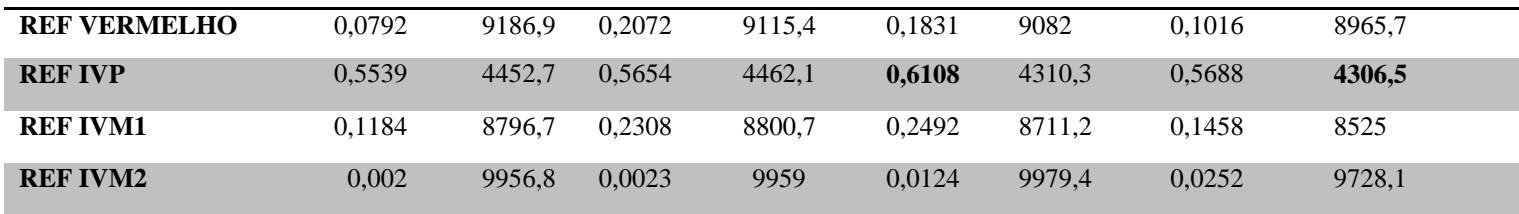

R²: coeficiente de determinação; AIC: critério de informação de Akaike

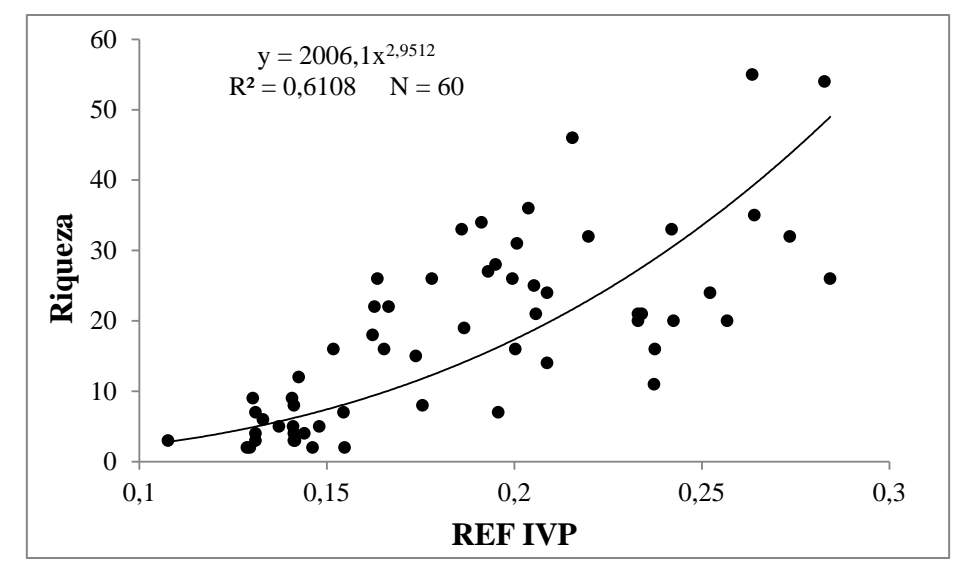

**Figura 2.** Regressão potencial entre riqueza e a reflectância da banda 4, a partir de uma imagem Landsat.

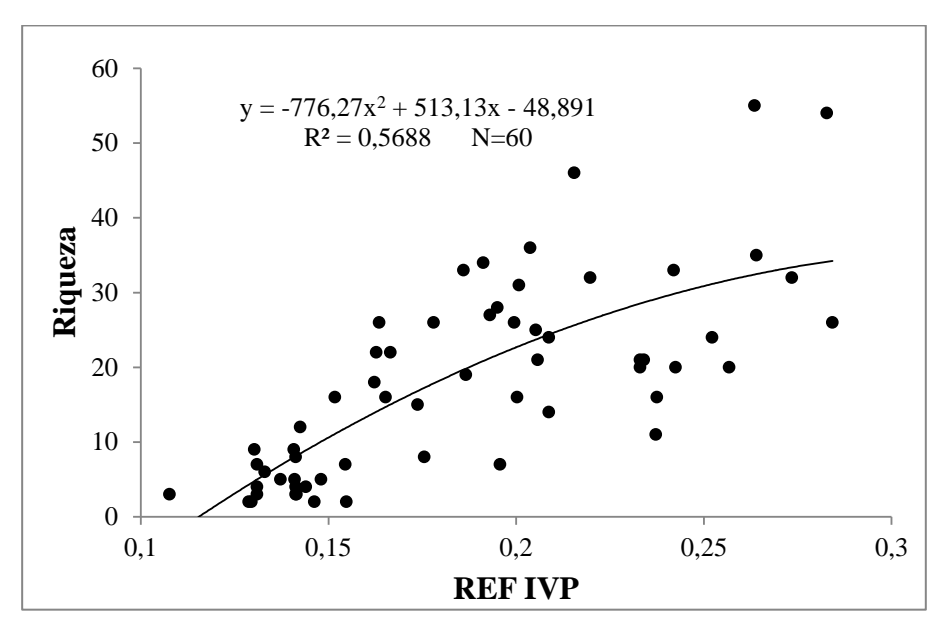

**Figura 3.** Regressão quadrática entre riqueza e a reflectância da banda 4, a partir de uma imagem Landsat.

# **4. DISCUSSÃO**

Os resultados demonstraram que é possível estimar a riqueza de espécies vegetais através da reflectância do infravermelho próximo na região da Caatinga. Assim, o potencial

das imagens do satélite Landsat para estimar a riqueza de espécies reside mais na sua banda do infravermelho próximo do que na combinação de bandas que formam os índices de vegetação. Este resultado está de acordo ao encontrado em uma área de floresta ripária na região Toscana da Itália (Rocchini et al., 2007) que demonstraram o grande potencial do comprimento de onda do infravermelho próximo para discriminar a riqueza específica, assim como, os trabalhos de revisão sobre o potencial do sensoriamento remoto para avaliar a biodiversidade realizados por Verbyla (1995) e Nagendra (2001). Esse resultado confirma a hipótese de variabilidade espectral (SVH) proposta por Palmer et al. (2002), propondo que existe uma relação entre a diversidade de espécies e as informações de heterogeneidade espectral derivados de dados do sensoriamento remoto (Rocchini et al., 2007).

Vários autores utilizaram parâmetros bem estabelecidos na literatura baseados na relação infravermelho/visível, usando as diversas combinações que formam os índices de vegetação, como medida da variabilidade espectral. Entre eles, o NDVI tem sido um dos mais avaliados como potencial indicador da riqueza específica (Gould, 2000; FairbankS and Mcgwire, 2004; Gillespie, 2005; Foody and Cutler, 2006; Nagendra et al., 2010; Duro et al., 2014), com coeficientes de correlação variando entre 0,166 e 0,808. No presente estudo, o NDVI apresentou um dos menores valores de correlação com a riqueza (p > 0,01; r = 0,378), sendo apenas um pouco melhor que o IAFGalv. Este resultado está de acordo com ao encontrado em uma área de Pantanal na região Toscana da Itália por Rocchini et al. (2004) que obtiveram uma fraca correlação entre o NDVI e a riqueza específica ( $r = 0.54$ ;  $R^2 = 0.30$ ) e, com Foody e Cutler (2006) que obtiveram  $r = 0.49$  e R<sup>2</sup>  $\approx 0.24$  entre as mesmas variáveis numa floresta tropical em Bornéu na Malásia tendo obtido melhores resultados utilizando redes neurais ( $r = 0.69$ ;  $R^2 = 0.48$ ). Ainda, em uma floresta tropical seca da Índia, Nagendra et al. (2010) obtiveram fraca correlação entre o NDVI e a riqueza (r = 0,166), tendo concluído que as bandas individuais são mais eficientes para medir a variabilidade espectral, especialmente, as bandas do azul, verde ( $r = -0.328$  e  $r = -0.336$ , respectivamente) vermelho (banda 3: r = -0,293) e infravermelho médio (bandas 5 e 7: r = -0,246 e r = -0,254, respectivamente). Do ponto de vista estatístico, tais resultados podem ser explicados pelo fato que o NDVI, assim como outros índices de vegetação, reduz o intervalo de valores por reescalonamento dos dados originais, impactando, consideravelmente, os valores de dispersão dos pixels (Rocchini et al., 2007). Por outro lado, a biomassa ou a quantidade de verde, explicada pelos índices de vegetação, não está necessariamente relacionada com a riqueza (Weither, 2003).

Em alguns trabalhos, as bandas individuais se correlacionaram mais fortemente com as medidas de diversidade à semelhança de nossos resultados (Nixon et al., 1985; Nagendra, 2001; Rocchini et al., 2007; Nagendra et al., 2010; Chawla et al., 2010). Dentre as bandas espectrais estudadas neste trabalho, destacou-se a banda do infravermelho próximo por sua elevada capacidade de correlação e potencial explicativo da riqueza específica ( $r = 0.744$ ,  $R^2$ = 0,6108, respectivamente), semelhante ao observado por Rocchini et al. (2007) em uma área de zona úmida na Reserva Natural do lago Montepulciano (r = 0,64). Entre os resultados obtidos com as bandas individuais, o verde obteve o segundo melhor resultado, também semelhante ao obtido por Rocchini et al. (2007). Ainda, outro resultado semelhante foi encontrado em floresta tropical seca da Índia, em que as bandas verde e azul demonstraram ser as mais sensíveis (Nagendra et al. 2010). Nota-se maior sensibilidade à riqueza nas bandas onde ocorre maior reflectância da radiação, tanto no IVP, onde ocorre pequena absorção da radiação e considerável espalhamento interno, como na região do verde, onde a maioria das plantas são moderadamente transparentes. Diferente do que ocorre com a região do azul, vermelho e a região do infravermelho médio, bandas em que ocorre a maior absorção da radiação.

O elevado potencial explicativo da riqueza do infravermelho próximo pode ser explicado pela interação da radiação eletromagnética nessa faixa do espectro com os dosséis vegetais. É bem documentado na literatura que é na região do infravermelho próximo que ocorre a maior reflectância da radiação (Lillesand et al., 2004; Jensen, 2011) devido aos fenômenos de espalhamento interno da radiação a nível da folha e a reflexão múltipla entre as várias camadas de folhas a nível do dossel. A nível da folha, espécies distintas apresentarão diferenças na estrutura do mesófilo, no seu conteúdo hídrico e na relação água-ar e, em consequência, refletem a radiação de maneira distinta. A nível de dossel, diferenças na densidade e orientação espacial da vegetação influenciam a dinâmica de refletância em resposta a variação nas geometrias de iluminação e de visada (Rocchini et al., 2007; Ponzoni e Shimabukuro, 2010). Além disso, Ponzoni e Shimabukuro (2010) explicam que quanto maior o número de camadas de um dossel maior a reflectância devido ao espalhamento múltiplo. Assim, compreende-se que uma área com maior biodiversidade apresentará uma estrutura de dossel com maior número de camadas e, consequentemente, uma maior reflectância no IVP, justificando o coeficiente de correlação elevado e positivo obtido neste trabalho.

A menor correlação entre as variáveis espectrais e o índice de Shannon pode parecer contraditória ao obtido com a riqueza; no entanto, sob o ponto de vista estatístico, à semelhança do ocorrido com os índices de vegetação, Shannon reduz o intervalo de valores por reescalonamento dos dados originais. Sob o ponto de vista biológico, a riqueza e o índice de diversidade Shannon são conceitualmente diferentes: o primeiro corresponde ao número total de espécies em uma unidade amostral e, o segundo, é uma função do número de espécies e da equitabilidade dos valores de importância da mesma, isto é, proporção relativa de cada espécie, o que indica se as diferentes espécies possuem abundância semelhante ou divergente (Valentin, 2000).

Como observado em outros estudos, os resultados obtidos confirmam a utilidade do uso do satélite Landsat como uma ferramenta adequada para avaliar a variável da diversidade vegetal, isso porque, a heterogeneidade da paisagem na sua escala (30 m) está bem relacionada com a escala de riqueza de espécies. Para além de gratuito, outra vantagem do uso do satélite Landsat é a sua disponibilidade de dados para todo o mundo contendo informações em intervalos regulares ao longo do tempo (desde 1972 até atualidade), o que facilita pesquisas espaço-temporais que avaliam a biodiversidade. Nagendra et al. (2010) compararam imagens de alta resolução espacial do IKONOS com imagens de média resolução do Landsat. Os autores observaram correlações mais fortes entre a variabilidade espectral do Landsat e a diversidade de espécies. Os mesmos justificam que a escala de dados IKONOS é muito baixa (1m) o que dificulta a trabalhos que visem avaliar a diversidade (riqueza). Resultados semelhantes foram obtidos por Rocchini et al. (2007), tendo atribuído à resolução espectral superior do Landsat a sua melhor performance para avaliar a biodiversidade vegetal, quando comparado com o Quickbird.

Assim, essa pesquisa demonstra que é possível quantificar riqueza de espécies em regiões semiáridas, usando imagens de satélite de média resolução espacial (Rocchini et al., 2007; Gillespie et al., 2005). No entanto, o desenvolvimento de ferramentas de sensoriamento remoto combinado com variáveis espectrais não devem substituir o conhecimento botânico ou estatístico de trabalhos de campo e, sim, fornecer informações espaciais de áreas de floresta para avaliação da biodiversidade e planejamento da conservação em grandes escalas regionais e continentais (Rocchini et al., 2007, Duro et al., 2014).

#### <span id="page-29-0"></span>**5. CONCLUSÃO**

Os resultados obtidos nesta pesquisa indicam que variáveis espectrais podem ser usadas como indicadores de riqueza de espécie de plantas em floresta seca. O potencial do uso do satélite Landsat para estimar riqueza reside principalmente na banda do infravermelho próximo, possibilitando avaliar a biodiversidade em múltiplas escalas e fornecendo uma fonte contínua de informações para seu monitoramento.

## **AGRADECIMENTOS**

Agradecemos à Coordenação de Aperfeiçoamento de Pessoal de Nível Superior (*CAPES*) pela bolsa de estudo concedida a E.S.S. Medeiros

# <span id="page-30-0"></span>**REFERÊNCIAS**

Allen, R.G., Trezza, R., & Tasumi, M. (2002). Surface energy balance algorithms for land. *Advance training and user's manual*, v.1, 98.

Alvares, C. A., Stape J. L., Sentelhas, P.C., Gonçalves J. L. M., & Sparovek G. (2013). Köppen's climate classification map for Brazil. *Meteorologische Zeitschrift*, 22(6), 711-728. http://dx.doi.org/10.1127/0941-2948/2013/0507.

Bacaro, G., Baragatti, E., & Chiarucci, A. (2009). Using taxonomic data to assess and monitor biodiversity: are the tribes still fighting? *Journal of Environmental Monitoring*, v.11, 798–801.

Beuchle, R., Grecchi, R. C., Shimabukuro, Y.E., Seliger, R., Eva, H. D., Sano, E., & Achard, F. (2015). Land cover changes in the Brazilian Cerrado and Caatinga biomes from 1990 to 2010 based on a systematic remote sensing sampling approach. *Applied Geography*, v.58,116-127.

Birth, G.S. & Mcvey, G. (1968). Measuring the color of growing turf with a reflectance spectroradiometer. *Agronomy Journal*, v.60: 640-643.

Chander, G., Markham, B., & Barsi, J.A. (2007). Revised Landsat-5 Thematic Mapper Radiometric Calibration. *IEEE Geoscience and Remote Sensing Letters*, .4(3), 490-494.

Chander, G., Markham, B.L., & Helder, D.L. (2009). Summary of current radiometric calibration coefficients for Landsat MSS, TM, ETM+, and EO-1 ALI sensors. *Remote Sensing of Environment*, 113(5), 893-903.

Chaves, L. B., Francisco, P. R. M., Lima, E. R. V. De., Silva, B. B. Da., Brandão, Z. N. & Chaves, L. H. G. (2013). Índices espectrais, diagnóstico da vegetação e da degradação da Caatinga da Bacia do Rio Taperoá-PB. In: Silva, B. B. da. (Org.), Aplicações ambientais brasileiras de geoprocessamento e sensoriamento remoto (pp. 1-31). Campina Grande: EDUFCG.

Chawla A., Kumar, A., Rajkumar, S., Sing, R. D., Thukral A. K., & Ahuja, P.S. (2010). Correlation of multispectral satellite data with plant species richness vis-à-vis soil characteristics in a landscape of Western Himalayan Region, India. *Applied Remote Sensing,* 1(1):1-13.

Duro, D. C., Girard, J., King D. J., et al. (2014). Predicting species diversity in agricultural environments using Landsat TM imagery. *Remote Sensing of Environment,* v.144, 214–225.

Fairbanks, H.K., & McGwire, K.C. (2004). Patterns of floristic richness in vegetation communities of California: regional scale analysis with multi-temporal NDVI. *Global Ecology and Biogeography*, v.13, 221–235.

Fleishman, E., Noss, R., & Noon, B. (2006). Utility and limitations of species richness metrics for conservation planning*. Ecological Indicators,* v.6: 543–553.

Foody, G. M., & Cutler, M. E. (2006). Mapping the species richness and composition of tropical forests from remotely sensed data with neural networks. *Ecological Modelling* 195(1), 37-42.

Galvíncio, J. D., Moura, M. S. B. De, Silva, T. G. F. Da, Silva, B. B. Da & Naue, C. R. (2013). LAI improved to dry forest in semiarid of the Brazil. *International Journal of Remote Sensing Applications*, 3(4), 193-202.

Gao, B.C.(1986). NDWI-A Normalized Difference Water Index for Remote Sensing of Vegetation Liquid Water from Space, *Remote Sensing of Environment*, v.58,257-266.

Gillespie, T. W. (2005). Predicting woody-plant species richness in tropical dry forests: a case study from South Florida, USA. *Ecological Applications*, v.15, 27-37.

Giorgini, D., Giordani, P., Casazza, G., Amici, V., Mariotti, M. G., & Chiarucci, A. (2015). Woody species diversity as predictor of vascular plant species diversity in forest ecosystems. *Forest Ecology and Management*, 345, 50–55.

Gould, W. (2000). Remote Sensing of vegetation, plant species richness, and regional biodiversity hot spots. *Ecological Applications*, v.10, 1861–1870.

Hammer, O., Harper, D.A. T., & Ryan, P. D. (2001). PAST: Paleontological Statistics software package for education and data analysis. *Paleontologia Eletronica* 4(1): 9. Acessado em maio de 2016.

Hansen, M. C., Potapov, P. V., Moore, R., Hancher, M., Turubanova, S. A., Tyukavina, A., et al. (2013). High-resolution global maps of 21st-century forest cover change. *Science,* 342, 850 - 853.

Hardisky, M.A., Klemas, V., & Smart, R.M. (1983). The Influences of Soil Salinity, Growth Form, and Leaf Moisture on the Spectral Reflectance of Spartina Alterniflora Canopies. *Photogrammetric Engineering and Remote Sensing*, v.49,77-83.

Huete, A. R. A Soil-Adjusted Vegetation Index (SAVI). (1988). *Remote Sensing of Environment,* v.25, 295-309.

Huete, A. R. et al. (1997). A Comparison of Vegetation Indices over a Global Set of TM Images for EOS-MODIS. *Remote Sensing of Environment*, n.59, p.440-451.

IBGE - Instituto Brasileiro de Geografia e Estatística. (2010). Mapa de Biomas do Brasil, primeira aproximação. Rio de Janeiro: IBGE. Acessível em [www.ibge.gov.br.](http://www.ibge.gov.br/) (Acessado em 10/07/2016).

Innes, J.L. & Koch, B. (1998). Forest biodiversity and its assessment by remote sensing. *Global Ecology Biogeography Letters*, v.7: 397-419.

Jensen, J.R. (2011). Sensoriamento remoto do ambiente: uma perspectiva em recursos terrestres. São José dos Campos, SP: Parêntese editora, 672

Lillesand, T. M., Kiefer, R.W., & Chipman, J. W. (2004). *Remote Sensing and Image Interpretation,* v.5, NY, John Wiley.

Machado, C. C. C.(2014). Alterações na superfície do Parque Nacional do Catimbau (PE-Brasil): consolidação dos aspectos biofísicos na definição dos indicadores ambientais do bioma Caatinga / Célia Cristina Clemente Machado. – Recife: O autor, 221.

Markham, B. L., Barker, J. L. (1987). Thematic Mapper band pass solar exoatmospheric irradiances. *International Journal of Remote Sensing*, 8(3), 517-523.

MMA. Biomas. Disponível em: [http://www.mma.gov.br/biomas/caatinga.](http://www.mma.gov.br/biomas/caatinga) Acessado em: 14 de maio de 2016.

Mu, Q., Heinsch, F.A., Zhao, M., & Running, S.W. (2007). Development of a global evapotranspiration algorithm based on MODIS and global meteorology data. *Remote Sensing of Environment*, 111, 519-536.

Nagendra, H. (2001, August 10). Using remote sensing to assess biodiversity. *International Journal of Remote Sensing*, v.22, 2377–2400.

Nagendra, H., Rocchini, D., Ghate, R., Sharma, B., & Pareeth, S. (2010). Assessing plant diversity in a dry tropical forest: comparing the utility of Landsat and IKONOS satellite images. *Remote Sensing,* v.2, 478–496.

NASA - National Aeronautics and Space Administration. (1998). Landsat 7 Science Data Users Handbook. USA: NASA. Disponível em: asahttp://landsathandbook.gsfc.nasa.gov/pdfs/Landsat7\_Handbook.pdf

Nixon, P. R., Escobar, D. E., & Menges, R. M. (1985). Use of a multi-band video system for quick assessment of vegetal condition and discrimination of plant species. *Remote Sensing of Environment,* v.17, 203–208.

Oindo, B.O. & Skidmore, A.K. 2002. Interannual variability of NDVI and species richness in Kenya. Int. J. *Remote Sensing,* v.23: 285-298.

Palmer, M.W., Earls, P., Hoagland, B. W., White, P.S. & Wohlgemuth, T. (2002). Quantitative tools for perfecting species lists. *Environmetrics,* v.13, 121-137.

Pettorelli, N., Laurance, W. F., O'Brien, T. G., Wegmann, M., Nagendra, H., & Turner, W. (2014). Satellite remote sensing for applied ecologists: opportunities and challenges *Journal of Applied Ecology*, 51, 839–848.

Ponzoni, F. J.; Shimabukuro, Y. E. (2010). Sensoriamento Remoto no Estudo da Vegetação. 2010. ed. São José dos Campos: Parêntese, 128.

Prado, D.E. (2003). As caatingas da América do Sul. Pp 3–73 in I. R. Leal, M. Tabarelli e J. M. C. Silva, editores. Ecologia e Conservação da Caatinga. Editora Universitária, Universidade Federal de Pernambuco, Recife, Brasil.

Richardson, A.J., & Wiegand, C.L. (1977, dezembro). Distinguishing vegetation from soil background information (by gray mapping of Landsat MSS data). *Photogrammetric Engineering and Remote Sensing,* 43(12), 1541-1542.

Rocchini, D., Chiarucci, A., & Loiselle, S. (2004). Testing the spectral variation hypothesis by using satellite multispectral images. *Acta Oecologica,* 26, 117.

Rocchini, D., Ricotta, C., & Chiarucci, A. (2007). Using satellite imagery to assess plant species richness: The role of multispectral systems. *Applied Vegetation Science,* 10, 325-331. DOI: http://dx.doi.org/10.1658/1402-2001(2007)10[325:USITAP]2.0.CO;2.v

Rocchini, D., Boyd, D. S., B., Feret, Jean-Baptiste., Foody, G. M., He, K. S., Lausch, A., Nagendra, H., Wegmann, M., & Pettorelli, N. (2015). Satellite remote sensing to monitor species diversity: potential and pitfalls. *Remote Sensing in Ecology and Conservation,* DOI: 10.1002/rse2.9.

Rouse, J.W., Haas, R.H., Schell, J. A., Deering, D.H., Harlan, J.C. (1974). Monitoring Vegetation Systems in the Great Plains with ERTS. In Proceedings of 2013 IEEE 3rd Earth Resource Technology Satellite (ERTS) Symposium, 1, 48-62.

Scott, W. A., & Hallam, C. (2003). Assessing species misidentification rates through quality assurance of vegetation monitoring. *Plant Ecology,* 165, 101–115.

Skidmore, A. K., N. Pettorelli, N. C., Coops, G. N., Geller, M., Hansen, R., Lucas, et al. (2015). Environmental science: agree on biodiversity metrics to track from space. Nature 523, 403–405.

Sobral, T.E. L.& Barreto, G.(2011). Análise dos critérios de informação para a seleção de ordem em modelos auto-regressivos.*DINCON* <http://dx.doi.org/10.5540/DINCON.2011.001.1.0097>

Townshend, J.R., & Justice, C.O. (1988). Selecting the spatial resolution of satellite sensors required for global monitoring of land transformations. *International Journal of Remote Sensing,* 9,187-236.

Townshend, J.R. et al.(2012). Global characterization and monitoring of forest cover using Landsat data: opportunities and challenges. *International Journal of Digital Earth*, 1-25.

Valentin, J.L. (2000). Análise de agrupamento. In Ecologia numérica: uma introdução à análise multivariada de dados ecológicos*. Interciência*, Rio de Janeiro, 53-65.

Verbyla, D. L. (1995). Satellite Remote Sensing of Natural Resources, 1st edn (New York: Lewis Publishers).

Wang, Y. Remote sensing of protected lands: an overview.(2012). In: Wang, Y. (Ed.) *Remote sensing of protected lands.* Boca Raton: CRC Press, 582.

Weiher E. (2003). Species richness along multiple gradients: testing a general multivariate model in oak savannas. *Oikos,* 101,311-316.

#### **Anexos**

**Tabela 1.** Informações das imagens de satélite utilizadas.

<span id="page-35-0"></span>

|                 | Data       | Orbita/p | Cos z          | Dr             | Coordenadas geográficas     |                                                                    |
|-----------------|------------|----------|----------------|----------------|-----------------------------|--------------------------------------------------------------------|
|                 | imagem     | onto     |                |                |                             | Autor                                                              |
| LC8             | 2013/09/29 | 217/64   | 0.894223740000 | 0.99900590     | 05°22'2"S / 39°25'17"W      | Mourão, A. É. B. 2013                                              |
| LT5             | 2008/09/23 | 215/67   | 0.851422780000 | 0.995610390000 | 09°39'54"S / 37°40'09"W     | Ferraz, R. C., Mello, A. A., Ferreira, R. A. Prata, A. P. N. 2013  |
| LT5             | 2011/08/29 | 217/66   | 0.809271360000 | 0.982365610000 | 9°04'51"S / 40°19'11"W      | Lima Júnior, C., Accioly, L. J. O., Giongo, V., Lima, R. L. F. A., |
|                 |            |          |                |                |                             | Sampaio, E. V. S. B., Menezes, R. S. C. 2014                       |
| LT5             | 2004/10/05 | 216/65   | 0.875423400000 | 1.002412010000 | 06°37'00"S / 37°28'00"W     | Amorim, I.L., Sampaio, E.V.S.B., Lima Araújo, E. 2005              |
| LT5             | 2006/09/25 | 216/66   | 0.878008450000 | 0.996738810000 | 08°34'00"S /38°09'00"W      | Rodal, M.J.N., Martins, F.R., Sampaio, E.V.S.B.2008                |
| LT5             | 2009/09/24 | 217/66   | 0.868559520000 | 0.996174030000 | 09°04'41"S / 40°19'07"W     | Calixto Júnior, J.T., Drumond, M.A. 2011                           |
| LT5             | 2009/09/01 | 216/64   | 0.835622210000 | 0.983828950000 | 05°55'56" S / 38°01'55"W    | Bessa, M. A. P., Medeiros. J. F. 2011.                             |
| LT5             | 2003/10/12 | 215/65   | 0.866726600000 | 1.006350770000 | 07°23'48"S / 36°31'55"W     | Barbosa, M. R.V., Lima, I.B., Lima, J.R., Cunha, J.P., Agra, M.F., |
|                 |            |          |                |                |                             | Thomas, W.W. 2007                                                  |
| LT5             | 2011/08/29 | 217/67   | 0.799975040000 | 0.982365610000 | 09°32'32,8"S / 40°27'23"W   | Fabricante, J.R., Andrade, L.A., Dias Terceiro, R.G. 2012          |
| LT5             | 2010/10/06 | 216/66   | 0.885098100000 | 1.002978170000 | 08°30'35"S / 37°59'06"W     | Marangon, G.P., Ferreira, R.L.C., Silva, J.A.A., Lira, D. F.S.,    |
|                 |            |          |                |                |                             | Silva, E.A., Loureiro, G.H. 2013.                                  |
| LT5             | 2008/09/23 | 215/65   | 0.861311110000 | 0.995610390000 | 06°39'53"S / 36°49'04"W     | Costa, T.C.C., Oliveira, M. A. J., Accioly, L. J. O., Silva, F. H. |
|                 |            |          |                |                |                             | B. B. 2009                                                         |
| LT5             | 2007/08/29 | 214/66   | 0.819226620000 | 0.982365610000 | 08°14'18"S / 35°55'20"W     | Alcoforado-Filho, F.G., Sampaio, E.V.S.B., Rodal, M.J.N. 2003      |
| LT5             | 2007/08/29 | 214/65   | 0.828148720000 | 0.982365610000 | 6°52'52" S / 35°47'41"W     | Pereira, I.M., Andrade, L.A., Costa, J.R.M., Dias, J.M. 2001       |
| LT5             | 2006/09/02 | 215/65   | 0.838200670000 | 0.984326510000 | 6°48'36,7"S/36°57'39"W      | Fabricante, J.R., Andrade, L.A. 2007                               |
| LT5             | 2001/09/09 | 218/65   | 0.752582640000 | 0.987931040000 | 06°51'16"S/41°28'28" W      | Mendes, M.R.A. 2003                                                |
| LC <sub>8</sub> | 2013/09/19 | 217/63   | 0.898337860000 | 0.99337049     | 04°48'17"S/ 38°45'05" W     | Barbosa, U.N., Gonçalves, M.P.M., Marangon, L.C., Feliciano,       |
|                 |            |          |                |                |                             | A.L.P., Silva, A.P., Grugiki, M.A.2014                             |
| LT5             | 2005/09/29 | 217/64   | 0.879258910000 | 0.999005900000 | 06°17'42"S / 39°19'59" W    | Braga, E. P., Cavalcante, A. M. B. 2007                            |
| LT5             | 1989/09/17 | 217/66   | 0.800147830000 | 0.992261660000 | 08°48'00" S / 39°50' 00" W  | Drumond, M.A., Lima, P.C.F., Souza, S. M., Lima, J.L.S. 1982       |
| LT5             | 2008/09/23 | 215/66   | 0.856608170000 | 0.995610390000 | 08°09'00"S/36°19'15"W       | Andrade, W. M., Lima, E. A., Rodal, M.J.N., Encarnação,            |
|                 |            |          |                |                |                             | C.R.F., Pimentel, R.M.M.2009                                       |
| LT5             | 2006/10/04 | 215/65   | 0.893502270000 | 1.001845130000 | 06°28'0,8" S/36°37'56"W     | Fabricante, J.R. 2007                                              |
| LT5             | 2004/10/12 | 217/66   | 0.879556860000 | 1.006350770000 | 09°03'57,7"S/40°20'07" W    | Fabricante, J.R. 2007                                              |
| LT5             | 2006/11/19 | 217/67   | 0.891435140000 | 1.024744170000 | 09°32'32" S/ 40°27' 23,7" W | Fabricante, J.R. 2007                                              |
| LT5             | 2005/10/24 | 216/65   | 0.890527510000 | 1.012857670000 | 06°58'34"S / 37° 35'12"W    | Silva, J.A. 2005                                                   |
| LC8             | 2013/09/03 | 217/66   | 0.850636800000 | 0.98482871     | 09°03'29"S/40°19'44,74"W    | Calixto Júnior, J.T., Drumond, M.A. 2014                           |
| LT5             | 2008/09/14 | 216/66   | 0.839815960000 | 0.990616030000 | 08°34'26,2"S/38°32'45,6"W   | Souza, J.A.N., Rodal, M.J.N. 2010                                  |
| LT5             | 2005/08/26 | 219/70   | 0,75914988     | 0,98094928     | 14°17'00"S/44°27'00"W       | Santos, R. M. 2006                                                 |
| LT5             | 2008/09/23 | 215/65   | 0,86131111     | 0,99617403     | 07°15'00" S / 37°15' 00" W  | Leite, J.A.N. 2010                                                 |
| LT5             | 2006/09/25 | 216/66   | 0.87800845     | 0.99673881     | 08°18'43"S/38°11'45"W       | Rodal, M.J.N., Costa, K. C.C., Silva, A.C.B.L.2008                 |
| LT5             | 2010/08/28 | 215/65   | 0.81982285     | 0.98188809     | 07°01'00" S / 37°24' 00" W  | Guedes, R. S., Zanella, F.C.V., Junior, J.E.V.C, Silva, J.A. 2012  |
|                 |            |          |                |                |                             |                                                                    |
| LT5             | 2007/08/29 | 214/65   | 0,82814872     | 0,98236561     | 06°52'52" S / 35°47' 42" W  | Pereira, I.M., Andrade, L.A., Barbosa, M.R.V., Sampaio,            |
|                 |            |          |                |                |                             | E.V.S.B.2002                                                       |
| LT5             | 2007/08/29 | 214/65   | 0,82814872     | 0,98236561     | 07°31'12" S / 35°59' 59" W  | Souza, B.C., Trovão, D.M.B.M., Carvalho, E.C.D., Ferreira, L.M.,   |

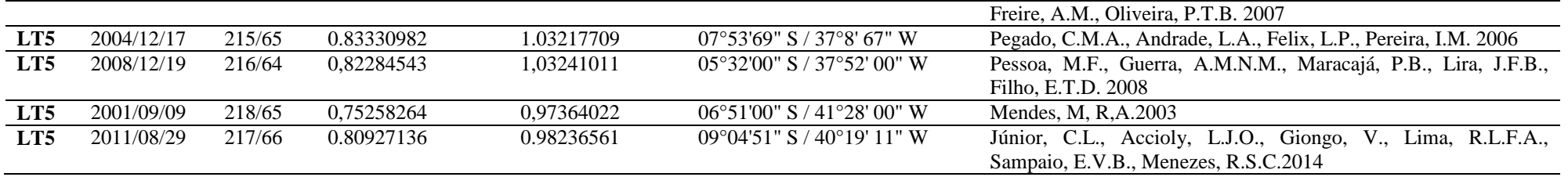

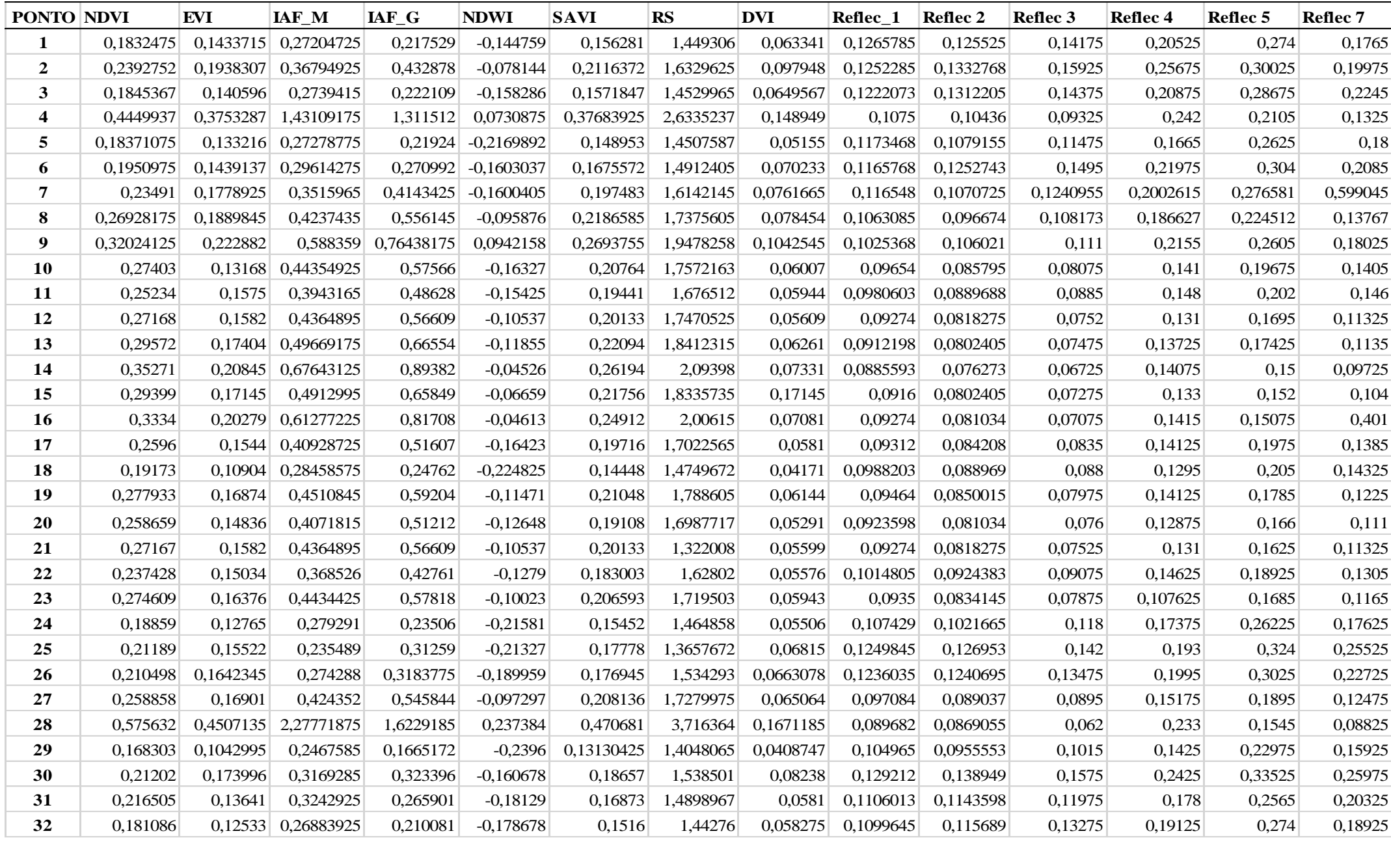

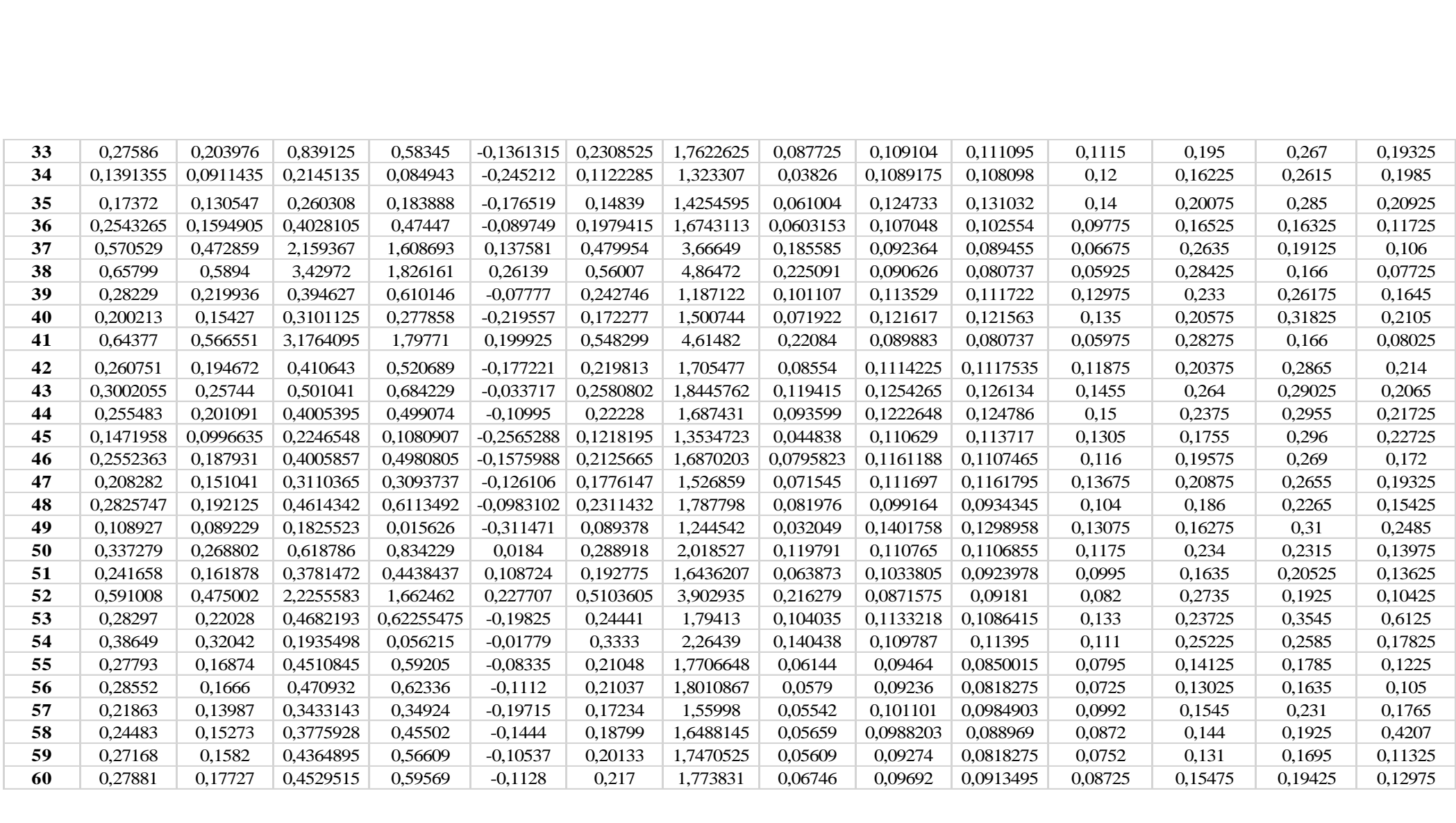

## **REMOTE SENSING OF ENVIRONMENT**

An Interdisciplinary Journal

## **[Author information pack](http://www.elsevier.com/wps/find/journaldescription.cws_home/505733?generatepdf=true)**

# **1. DESCRIPTION**

*Remote Sensing of Environment* serves the **remote sensing** community with the publication of results on theory, science, applications and technology of remote sensing of **Earth resources** and **environment**. Thoroughly interdisciplinary, this journal publishes on **terrestrial, oceanic**, and **atmospheric** sensing. The emphasis of the journal is on biophysical and quantitative approaches to remote sensing at local to global scales. Areas of interest include, but are not necessarily restricted to:

- Agriculture, forestry and range
- Biophysical-spectral models
- Ecology
- Earth and environmental science
- Geography and land information
- Geology and geoscience
- Hydrology and water resources
- Image processing and analysis
- Atmospheric science and meteorology
- Oceanography
- Sensor systems and spectral-radiometric measurements

In addition to original research papers, comprehensive review articles are welcome. Brief papers containing significant new data or techniques may be published as *Short Communications*.

## **Benefits to authors**

We also provide many author benefits, such as free PDFs, a liberal copyright policy, special discounts on Elsevier publications and much more. Please click here for more information on our author services.

Please see our Guide for Authors for information on article submission. If you require any further information or help, please visit our support pages: [http://support.elsevier.com](http://support.elsevier.com/)

## **2. AUDIENCE**

Researchers in agriculture, ecology, environment, forestry, geography, geology, hydrology, meteorology, oceanography and remote sensing.

# **3. IMPACT FACTOR**

2015: 5.881 © Thomson Reuters Journal Citation Reports 2016

# **4. ABSTRACTING AND INDEXING**

ABI/Inform BIOSIS Cambridge Scientific Abstracts Current Contents Meteorological and Geoastrophysical Abstracts Engineering Index Environmental Periodicals Bibliography Geological Abstracts INSPEC Science Citation Index Scopus

# **5. EDITORIAL BOARD**

*Editors-in-Chief:*

**Chuanmin Hu,** University of South Florida, St. Petersburg, Florida, USA **Jing. M. Chen,** University of Toronto, Toronto, Ontario, Canada **Emilio Chuvieco,** Universidad de Alcalá, Alcalá de Henares, Madrid, Spain **Crystal Schaaf,** University of Massachusetts Boston, Boston, Massachusetts, USA

## *Editor-in-Chief Emeritus :*

**M.E. Bauer,** University of Minnesota, St. Paul, Minnesota, USA

*Managing Editor:*

## **Schiefelbein**

*Associate Editors:*

**Aida Alvera-Azcarate,** University of Liege, Liege, Belgium **Dorothy Hall,** NASA Goddard Space Flight Center, Greenbelt, Maryland, USA **Eric Kasischke,** University of Maryland, College Park, Maryland, USA **Tiit Kutser,** University of Tartu, Tallinn, Estonia **Ronald McRoberts,** U.S. Forest Service, St. Paul, Minnesota, USA **Tim McVicar,** CSIRO Land and Water, Canberra, Australia **Dirk Pflugmacher,** Humboldt University of Berlin, Berlin, Germany **Dar Roberts,** University of California at Santa Barbara, Santa Barbara, California, **USA** 

**Christopher Small,** Columbia University, Palisades, New York, USA

**James Vogelmann,** U.S. Geological Survey (USGS), Sioux Falls, South Dakota, USA **Jean-Pierre Wigneron,** INRA EPHYSE, Villenave D''ornon, France **Pablo Zarco-Tejada,** Consejo Superior de Investigaciones Científicas (CSIC), Córdoba, Spain

### *Editorial Board:*

**G. Asner,** Carnegie Institution for Science, Stanford, California, USA **F. Baret,** INRA-EMMAH, Avignon, Cedex 9, France **J.W. Campbell,** University of New Hampshire, Durham, New Hampshire, USA **G.A. Carter,** University of Southern Mississippi, Ocean Springs, Mississippi, USA **M.J. Chopping,** Montclair State University, Montclair, New Jersey, USA **M.L. Clark,** Sonoma State University, Rohnert Park, California, USA **W.B. Cohen,** U.S. Department of Agriculture (USDA), Forest Service, Corvallis, Oregon, USA **P.E. Dennison,** The University of Utah, Salt Lake City, Utah, USA **R. Dubayah,** University of Maryland, College Park, Maryland, USA **J.L. Dungan,** NASA Ames Research Center, Moffett Field, California, USA **M. Falkowski,** Colorado State University, Fort Collins, Colorado, USA **G.M. Foody,** The University of Nottingham, Notttingham, UK **M. Friedl,** Boston University, Boston, Massachusetts, USA **A.R. Gillespie,** University of Washington, Seattle, Washington, USA **A.A. Gitelson,** University of Nebraska at Lincoln, Lincoln, Nebraska, USA **S.J. Goetz,** Woods Hole Research Center, Falmouth, Massachusetts, USA **S.N. Goward**, University of Maryland, College Park, Maryland, USA **L. Guanter**, University of Oxford, Oxford, UK **F.G. Hall**, NASA-Goddard Space Flight Center, Greenbelt, Maryland, USA **T. Hilker**, Oregon State University, Corvallis, Oregon, USA **E.J. Hochberg**, Bermuda Institute of Ocean Sciences, St. George''s, Bermuda **A.R. Huete**, University of Technology Sydney, Sydney, New South Wales, Australia **S. Jacquemoud**, Université Paris Diderot (Paris 7), Paris, France **P.J. Minnett**, Miami University, Miami, Florida, USA **F. Morsdorf**, Universität Zürich, Zürich, Switzerland **E. Naesset**, Norwegian University of Life Sciences, Aas, Norway **F. Paul J. Peñuelas**, Consejo Superior de Investigaciones Científicas (CSIC), Barcelona, Spain **W.D. Philpot**, Cornell University, Ithaca, New York, USA **D.A. Quattrochi**, NASA Marshall Space Flight Center, Huntsville, Alabama, USA **J.A. Richards**, Australian National University, Canberra, Australian Capital Territory, Australia **V.V. Salomonson**, The University of Utah, Salt Lake City, Utah, USA **A. Sánchez-Azofeifa**, University of Alberta, Edmonton, Alberta, Canada **S.V. Stehman**, State University of New York (SUNY), Binghampton, New York, USA **P.S. Thenkabail**, U.S. Geological Survey (USGS), Flagstaff, Arizona, USA **W. Verhoef**, International Inst. for Geo-Information Science & Earth Observation (ITC), Enschede, Netherlands

**J.-L. Widlowski**, European Commission, Ispra (VA), Italy

**E.F. Wood**, Princeton University, Princeton, New Jersey, USA **M.A. Wulder**, Canadian Forest Service, Victoria, BC, British Columbia, Canada **P. Yang**, Texas A&M University, College Station, Texas, USA

## **6. GUIDE FOR AUTHORS**

#### *Your Paper Your Way*

We now differentiate between the requirements for new and revised submissions. You may choose to submit your manuscript as a single Word or PDF file to be used in the refereeing process. Only when your paper is at the revision stage, will you be requested to put your paper in to a 'correct format' for acceptance and provide the items required for the publication of your article.

**To find out more, please visit the Preparation section below.**

#### **INTRODUCTION**

#### *Remote Sensing of Environment* **— An Interdisciplinary Journal**

*Remote Sensing of Environment* serves the remote sensing community with the publication of results on the theory, science, applications, and technology of remote sensing of Earth Resources and Environment. Thoroughly interdisciplinary, RSE publishes on terrestrial, oceanic and atmospheric sensing. The emphasis is on biophysical and quantitative approaches to remote sensing at local to global scales. In addition to original research papers, comprehensive, state-of-the-art review articles are welcome. Brief papers containing significant new data or techniques may be published as Short Communications.

#### **BEFORE YOU BEGIN**

#### *Ethics in publishing*

Please see our information pages on Ethics in publishing and Ethical guidelines for journal publication.

#### *Declaration of interest*

All authors are requested to disclose any actual or potential conflict of interest including any financial, personal or other relationships with other people or organizations within three years of beginning the submitted work that could inappropriately influence, or be perceived to influence, their work. More information.

#### *Submission declaration and verification*

Submission of an article implies that the work described has not been published previously (except in the form of an abstract or as part of a published lecture or academic thesis or as an electronic preprint, see 'Multiple, redundant or concurrent publication' section of our ethics policy for more information), that it is not under consideration for publication elsewhere, that its publication is approved by all authors and tacitly or explicitly by the responsible authorities where the work was carried out, and that, if accepted, it will not be published elsewhere in the same form, in English or in any other language, including electronically without the written consent of the copyright-holder. To verify originality, your article may be checked by the originality detection service CrossCheck.

#### *Changes to authorship*

Authors are expected to consider carefully the list and order of authors **before**  submitting their manuscript and provide the definitive list of authors at the time of the original submission. Any addition, deletion or rearrangement of author names in the authorship list should be made only **before** the manuscript has been accepted and only if approved by the journal Editor. To request such a change, the Editor must receive the following from the **corresponding author**: (a) the reason for the change in author list and (b) written confirmation (e-mail, letter) from all authors that they agree with the addition, removal or rearrangement. In the case of addition or removal of authors, this includes confirmation from the author being added or removed.

Only in exceptional circumstances will the Editor consider the addition, deletion or rearrangement of authors **after** the manuscript has been accepted. While the Editor considers the request, publication of the manuscript will be suspended. If the manuscript has already been published in an online issue, any requests approved by the Editor will result in a corrigendum.

### *Article transfer service*

This journal is part of our Article Transfer Service. This means that if the Editor feels your article is more suitable in one of our other participating journals, then you may be asked to consider transferring the article to one of those. If you agree, your article will be transferred automatically on your behalf with no need to reformat. Please note that your article will be reviewed again by the new journal. More information.

## *Copyright*

Upon acceptance of an article, authors will be asked to complete a 'Journal Publishing Agreement' (see more information on this). An e-mail will be sent to the corresponding author confirming receipt of the manuscript together with a 'Journal Publishing Agreement' form or a link to the online version of this agreement.

Subscribers may reproduce tables of contents or prepare lists of articles including abstracts for internal circulation within their institutions. Permission of the Publisher is required for resale or distribution outside the institution and for all other derivative works, including compilations and translations. If excerpts from other copyrighted works are included, the author(s) must obtain written permission from the copyright owners and credit the source(s) in the article. Elsevier has preprinted forms for use by authors in these cases.

For open access articles: Upon acceptance of an article, authors will be asked to complete an 'Exclusive License Agreement' (more information). Permitted third party reuse of open access articles is determined by the author's choice of user license.

#### *Author rights*

As an author you (or your employer or institution) have certain rights to reuse your work. More information.

#### *Elsevier supports responsible sharing*

Find out how you can share your research published in Elsevier journals.

#### *Role of the funding source*

You are requested to identify who provided financial support for the conduct of the research and/or preparation of the article and to briefly describe the role of the sponsor(s), if any, in study design; in the collection, analysis and interpretation of data; in the writing of the report; and in the decision to submit the article for publication. If the funding source(s) had no such involvement then this should be stated.

#### *Funding body agreements and policies*

Elsevier has established a number of agreements with funding bodies which allow authors to comply with their funder's open access policies. Some funding bodies will reimburse the author for the Open Access Publication Fee. Details of existing agreements are available online.

### *Open access*

This journal offers authors a choice in publishing their research:

#### *Open access*

• Articles are freely available to both subscribers and the wider public with permitted reuse.

• An open access publication fee is payable by authors or on their behalf, e.g. by their research funder or institution.

## *Subscription*

• Articles are made available to subscribers as well as developing countries and patient groups through our universal access programs.

• No open access publication fee payable by authors.

Regardless of how you choose to publish your article, the journal will apply the same peer review criteria and acceptance standards.

For open access articles, permitted third party (re)use is defined by the following Creative Commons user licenses:

#### *Creative Commons Attribution (CC BY)*

Lets others distribute and copy the article, create extracts, abstracts, and other revised versions, adaptations or derivative works of or from an article (such as a translation), include in a collective work (such as an anthology), text or data mine the article, even for commercial purposes, as long as they credit the author(s), do not represent the author as endorsing their adaptation of the article, and do not modify the article in such a way as to damage the author's honor or reputation.

### *Creative Commons Attribution-NonCommercial-NoDerivs* (CC BY-NC-ND)

For non-commercial purposes, lets others distribute and copy the article, and to include in a collective work (such as an anthology), as long as they credit the author(s) and provided they do not alter or modify the article.

The open access publication fee for this journal is **USD 3800**, excluding taxes. Learn more about Elsevier's pricing policy: [https://www.elsevier.com/openaccesspricing.](https://www.elsevier.com/openaccesspricing)

#### *Green open access*

Authors can share their research in a variety of different ways and Elsevier has a number of green open access options available. We recommend authors see our green open access page for further information. Authors can also self-archive their manuscripts immediately and enable public access from their institution's repository after an embargo period. This is the version that has been accepted for publication and which typically includes author-incorporated changes suggested during submission, peer review and in editor-author communications. Embargo period: For subscription articles, an appropriate amount of time is needed for journals to deliver value to subscribing customers before an article becomes freely available to the public. This is the embargo period and it begins from the date the article is formally published online in its final and fully citable form.

This journal has an embargo period of 24 months.

## *Elsevier Publishing Campus*

The Elsevier Publishing Campus (www.publishingcampus.com) is an online platform offering free lectures, interactive training and professional advice to support you in publishing your research. The College of Skills training offers modules on how to prepare, write and structure your article and explains how editors will look at your paper when it is submitted for publication. Use these resources, and more, to ensure that your submission will be the best that you can make it.

#### *Language (usage and editing services)*

Please write your text in good English (American or British usage is accepted, but not a mixture of these). Authors who feel their English language manuscript may require editing to eliminate possible grammatical or spelling errors and to conform to correct

scientific English may wish to use the English Language Editing service available from Elsevier's WebShop.

## *Submission*

Submission to this journal proceeds totally online and you will be guided stepwise through the creation and uploading of your files. The system automatically converts source files to a single PDF file of the article, which is used in the peer-review process. Please note that even though manuscript source files are converted to PDF files at submission for the review process, these source files are needed for further processing after acceptance. All correspondence, including notification of the Editor's decision and requests for revision, takes place by e-mail removing the need for a paper trail.

## **Revisions**

For revised manuscripts, a "Response to Reviews and Summary of Changes" is required. Upload this file under the category "RESPONSE TO REVIEWS AND SUMMARY OF CHANGES".

Before building your PDF file, put your files in the following order: Response to Reviews and Summary of Changes (only for revised papers), Abstract, Manuscript, Tables, Figures. View your submission for accuracy, and approve it.

## **PREPARATION**

# *NEW SUBMISSIONS*

Submission to this journal proceeds totally online and you will be guided stepwise through the creation and uploading of your files. The system automatically converts your files to a single PDF file, which is used in the peer-review process.

As part of the Your Paper Your Way service, you may choose to submit your manuscript as a single file to be used in the refereeing process. This can be a PDF file or a Word document, in any format or layout that can be used by referees to evaluate your manuscript. It should contain high enough quality figures for refereeing. If you prefer to do so, you may still provide all or some of the source files at the initial submission. Please note that individual figure files larger than 10 MB must be uploaded separately.

# *References*

There are no strict requirements on reference formatting at submission. References can be in any style or format as long as the style is consistent. Where applicable, author(s) name(s), journal title/book title, chapter title/article title, year of publication, volume number/book chapter and the pagination must be present. Use of DOI is highly encouraged. The reference style used by the journal will be applied to the accepted article by Elsevier at the proof stage. Note that missing data will be highlighted at proof stage for the author to correct.

*Formatting requirements*

There are no strict formatting requirements but all manuscripts must contain the essential elements needed to convey your manuscript, for example Abstract, Keywords, Introduction, Materials and Methods, Results, Conclusions, Artwork and Tables with Captions.

If your article includes any Videos and/or other Supplementary material, this should be included in your initial submission for peer review purposes.

Divide the article into clearly defined sections.

Please ensure the text of your paper is double-spaced and has consecutive line numbering - this is an essential peer review requirement.

# *Figures and tables embedded in text*

Please ensure the figures and the tables included in the single file are placed next to the relevant text in the manuscript, rather than at the bottom or the top of the file.

# *REVISED SUBMISSIONS*

# *Use of word processing software*

Regardless of the file format of the original submission, at revision you must provide us with an editable file of the entire article. Keep the layout of the text as simple as possible. Most formatting codes will be removed and replaced on processing the article. The electronic text should be prepared in a way very similar to that of conventional manuscripts (see also the Guide to Publishing with Elsevier). See also the section on Electronic artwork.

To avoid unnecessary errors you are strongly advised to use the 'spell-check' and 'grammar-check' functions of your word processor.

# *Article structure*

All material should be double-spaced, using one inch margins and 8.5 x 11 paper size format. Pages must be numbered and line numbering is mandatory using continuous numbering (do not restart numbering on each page). Flexibility of presentation is allowed, but authors are asked to arrange the subject matter clearly under headings such as Introduction, Methods, Results, Discussion, etc. All contributions should include a concise, informative Abstract. All equations, tables, and figure legends should be numbered consecutively and separately throughout the paper. The International System (SI) of units should be used. Language: Papers are to be submitted in and will be published in English. Table numbers and captions should be placed directly above each table.

Submit your manuscript in Word or Latex format. DO NOT upload your manuscript in PDF file format; the system builds one PDF file from all of your submitted files, and your original files are stored on the server for editorial office and publisher access. When you upload your manuscript, the MANUSCRIPT category should include the full manuscript, including title page, abstract, and references. Tables and figures can be included in the entire manuscript, or uploaded separately under the TABLE and FIGURE categories (label each file appropriately in the "Description" box on the upload screen as Table 1, Table 2, Figure 1, Figure 2, etc.).

#### *Subdivision - numbered sections*

Divide your article into clearly defined and numbered sections. Subsections should be numbered 1.1 (then 1.1.1, 1.1.2, ...), 1.2, etc. (the abstract is not included in section numbering). Use this numbering also for internal cross-referencing: do not just refer to 'the text'. Any subsection may be given a brief heading. Each heading should appear on its own separate line.

#### *Introduction*

State the objectives of the work and provide an adequate background, avoiding a detailed literature survey or a summary of the results.

#### *Essential title page information*

• *Title.* Concise and informative. Titles are often used in information-retrieval systems. Avoid abbreviations and formulae where possible.

• *Author names and affiliations.* Please clearly indicate the given name(s) and family name(s) of each author and check that all names are accurately spelled. Present the authors' affiliation addresses (where the actual work was done) below the names. Indicate all affiliations with a lowercase superscript letter immediately after the author's name and in front of the appropriate address. Provide the full postal address of each affiliation, including the country name and, if available, the e-mail address of each author.

• *Corresponding author*. Clearly indicate who will handle correspondence at all stages of refereeing and publication, also post-publication. **Ensure that the e-mail address is given and that contact details are kept up to date by the corresponding author.**

• *Present/permanent address.* If an author has moved since the work described in the article was done, or was visiting at the time, a 'Present address' (or 'Permanent address') may be indicated as a footnote to that author's name. The address at which the author actually did the work must be retained as the main, affiliation address. Superscript Arabic numerals are used for such footnotes.

#### *Graphical abstract*

Although a graphical abstract is optional, its use is encouraged as it draws more attention to the online article. The graphical abstract should summarize the contents of the article in a concise, pictorial form designed to capture the attention of a wide readership. Graphical abstracts should be submitted as a separate file in the online submission system. Image size: Please provide an image with a minimum of  $531 \times 1328$ pixels (h  $\times$  w) or proportionally more. The image should be readable at a size of  $5 \times 13$ cm using a regular screen resolution of 96 dpi. Preferred file types: TIFF, EPS, PDF or MS Office files. You can view Example Graphical Abstracts on our information site.

Authors can make use of Elsevier's Illustration and Enhancement service to ensure the best presentation of their images and in accordance with all technical requirements: Illustration Service.

# *Highlights*

Highlights are mandatory for this journal. They consist of a short collection of bullet points that convey the core findings of the article and should be submitted in a separate editable file in the online submission system. Please use 'Highlights' in the file name and include 3 to 5 bullet points (maximum 85 characters, including spaces, per bullet point). You can view example Highlights on our information site.

# *Data profile*

This journal encourages authors to submit a Data Profile with their article. The Data Profile is a structured summary of the data that have been used for the research described in the article, including brief descriptions and hyperlinks to data sets where applicable. It is displayed with the online (HTML) article on ScienceDirect to allow readers easy access to underlying data sets. With the Data Profile, Elsevier supports authors to make their publications more transparent, reproducible, and of greater utility for their readers. For more information, please visit [https://www.elsevier.com/dataprofile.](https://www.elsevier.com/dataprofile)

## *Formatting of funding sources*

List funding sources in this standard way to facilitate compliance to funder's requirements:

Funding: This work was supported by the National Institutes of Health [grant numbers xxxx, yyyy]; the Bill & Melinda Gates Foundation, Seattle, WA [grant number zzzz]; and the United States Institutes of Peace [grant number aaaa].

It is not necessary to include detailed descriptions on the program or type of grants and awards. When funding is from a block grant or other resources available to a university, college, or other research institution, submit the name of the institute or organization that provided the funding.

If no funding has been provided for the research, please include the following sentence:

This research did not receive any specific grant from funding agencies in the public, commercial, or not-for-profit sectors.

## *Footnotes*

Footnotes should be used sparingly. Number them consecutively throughout the article. Many word processors build footnotes into the text, and this feature may be used. Should this not be the case, indicate the position of footnotes in the text and present the footnotes themselves separately at the end of the article.

## *Electronic artwork*

## *General points*

- Make sure you use uniform lettering and sizing of your original artwork.
- Preferred fonts: Arial (or Helvetica), Times New Roman (or Times), Symbol, Courier.
- Number the illustrations according to their sequence in the text.
- Use a logical naming convention for your artwork files.
- Indicate per figure if it is a single, 1.5 or 2-column fitting image.

• For Word submissions only, you may still provide figures and their captions, and tables within a single file at the revision stage.

• Please note that individual figure files larger than 10 MB must be provided in separate source files.

A detailed guide on electronic artwork is available.

# **You are urged to visit this site; some excerpts from the detailed information are given here.**

# *Formats*

Regardless of the application used, when your electronic artwork is finalized, please 'save as' or convert the images to one of the following formats (note the resolution requirements for line drawings, halftones, and line/halftone combinations given below):

EPS (or PDF): Vector drawings. Embed the font or save the text as 'graphics'.

TIFF (or JPG): Color or grayscale photographs (halftones): always use a minimum of 300 dpi.

TIFF (or JPG): Bitmapped line drawings: use a minimum of 1000 dpi.

TIFF (or JPG): Combinations bitmapped line/half-tone (color or grayscale): a minimum of 500 dpi is required.

# **Please do not:**

• Supply files that are optimized for screen use (e.g., GIF, BMP, PICT, WPG); the resolution is too low.

• Supply files that are too low in resolution.

• Submit graphics that are disproportionately large for the content.

## *Color artwork*

Please make sure that artwork files are in an acceptable format (TIFF (or JPEG), EPS (or PDF), or MS Office files) and with the correct resolution. If, together with your accepted article, you submit usable color figures then Elsevier will ensure, at no additional charge, that these figures will appear in color online (e.g., ScienceDirect and other sites) regardless of whether or not these illustrations are reproduced in color in the printed version. **For color reproduction in print, you will receive information regarding the costs from Elsevier after receipt of your accepted article**. Please indicate your preference for color: in print or online only. Further information on the preparation of electronic artwork.

*Figure captions*

Ensure that each illustration has a caption. A caption should comprise a brief title (**not**  on the figure itself) and a description of the illustration. Keep text in the illustrations themselves to a minimum but explain all symbols and abbreviations used.

### *References*

References should be cited in the text by the name(s) of the author(s), followed by the year of publication in parentheses, e.g., Baret and Guyot (1991). When the same author and year are cited again, these references should have the year followed by (a), (b), etc. The reference list should be typed alphabetically, according to the following examples: Journal: Baret, F., & Guyot, G. (1991). Potentials and limits of vegetation indices for LAI and APAR assessment. Remote Sensing of Environment, 35, 161-173 Book: Schott, J.R. (1997). Remote Sensing: The Image Chain Approach. (pp. 52-62). New York: Oxford University Press Edited Book: Kaufman, Y.J. (1989). The atmospheric effect on remote sensing and its corrections. In G. Asrar (Ed.), Theory and Applications of Optical Remote Sensing (pp. 336-428). New York: Wiley Reports, Theses, and Other Work: Style as a journal article with as much source information as possible.

## *Citation in text*

Please ensure that every reference cited in the text is also present in the reference list (and vice versa). Any references cited in the abstract must be given in full. Unpublished results and personal communications are not recommended in the reference list, but may be mentioned in the text. If these references are included in the reference list they should follow the standard reference style of the journal and should include a substitution of the publication date with either 'Unpublished results' or 'Personal communication'. Citation of a reference as 'in press' implies that the item has been accepted for publication and a copy of the title page of the relevant article must be submitted.

#### *Web references*

As a minimum, the full URL should be given and the date when the reference was last accessed. Any further information, if known (DOI, author names, dates, reference to a source publication, etc.), should also be given. Web references can be listed separately (e.g., after the reference list) under a different heading if desired, or can be included in the reference list.

#### *Reference management software*

Most Elsevier journals have their reference template available in many of the most popular reference management software products. These include all products that support Citation Style Language styles, such as Mendeley and Zotero, as well as EndNote. Using the word processor plug-ins from these products, authors only need to select the appropriate journal template when preparing their article, after which citations and bibliographies will be automatically formatted in the journal's style. If no template is yet available for this journal, please follow the format of the sample references and citations as shown in this Guide.

Users of Mendeley Desktop can easily install the reference style for this journal by clicking the following link:

http://open.mendeley.com/use-citation-style/remote-sensing-of-environment

When preparing your manuscript, you will then be able to select this style using the Mendeley plugins for Microsoft Word or LibreOffice.

# *Reference style*

*Text:* All citations in the text should refer to:

1. *Single author:* the author's name (without initials, unless there is ambiguity) and the year of publication;

2. *Two authors:* both authors' names and the year of publication;

3. *Three or more authors:* first author's name followed by 'et al.' and the year of publication.

Citations may be made directly (or parenthetically). Groups of references should be listed first alphabetically, then chronologically.

Examples: 'as demonstrated (Allan, 2000a, 2000b, 1999; Allan and Jones, 1999). Kramer et al. (2010) have recently shown ....'

List: References should be arranged first alphabetically and then further sorted chronologically if necessary. More than one reference from the same author(s) in the same year must be identified by the letters 'a', 'b', 'c', etc., placed after the year of publication.

## *Examples:*

*Reference to a journal publication:*

Van der Geer, J., Hanraads, J.A.J., Lupton, R.A., 2010. The art of writing a scientific article. J. Sci. Commun. 163, 51–59.

Reference to a book:

Strunk Jr., W., White, E.B., 2000. The Elements of Style, fourth ed. Longman, New York. Reference to a chapter in an edited book:

Mettam, G.R., Adams, L.B., 2009. How to prepare an electronic version of your article, in: Jones, B.S., Smith , R.Z. (Eds.), Introduction to the Electronic Age. E-Publishing Inc., New York, pp. 281–304.

Reference to a website:

Cancer Research UK, 1975. Cancer statistics reports for the UK. http://www.cancerresearchuk.org/aboutcancer/statistics/cancerstatsreport/ (accessed 13.03.03).

# *Video*

Elsevier accepts video material and animation sequences to support and enhance your scientific research. Authors who have video or animation files that they wish to submit with their article are strongly encouraged to include links to these within the body of the article. This can be done in the same way as a figure or table by referring to the video or animation content and noting in the body text where it should be placed. All submitted files should be properly labeled so that they directly relate to the video file's content. In

order to ensure that your video or animation material is directly usable, please provide the files in one of our recommended file formats with a preferred maximum size of 150 MB. Video and animation files supplied will be published online in the electronic version of your article in Elsevier Web products, including ScienceDirect. Please supply 'stills' with your files: you can choose any frame from the video or animation or make a separate image. These will be used instead of standard icons and will personalize the link to your video data. For more detailed instructions please visit our video instruction pages. Note: since video and animation cannot be embedded in the print version of the journal, please provide text for both the electronic and the print version for the portions of the article that refer to this content.

#### *Supplementary material*

Supplementary material can support and enhance your scientific research. Supplementary files offer the author additional possibilities to publish supporting applications, high-resolution images, background datasets, sound clips and more. Please note that such items are published online exactly as they are submitted; there is no typesetting involved (supplementary data supplied as an Excel file or as a PowerPoint slide will appear as such online). Please submit the material together with the article and supply a concise and descriptive caption for each file. If you wish to make any changes to supplementary data during any stage of the process, then please make sure to provide an updated file, and do not annotate any corrections on a previous version. Please also make sure to switch off the 'Track Changes' option in any Microsoft Office files as these will appear in the published supplementary file(s). For more detailed instructions please visit our artwork instruction pages.

#### *RESEARCH DATA*

#### *Database linking*

Elsevier encourages authors to connect articles with external databases, giving readers access to relevant databases that help to build a better understanding of the described research. Please refer to relevant database identifiers using the following format in your article: Database: xxxx (e.g., TAIR: AT1G01020; CCDC: 734053; PDB: 1XFN). More information and a full list of supported databases.

#### *Data deposit and linking*

Elsevier encourages and supports authors to share raw data sets underpinning their research publication where appropriate and enables interlinking of articles and data. More information on depositing, sharing and using research data.

#### *CONTENT INNOVATION*

### *AudioSlides*

The journal encourages authors to create an AudioSlides presentation with their published article. AudioSlides are brief, webinar-style presentations that are shown next to the online article on ScienceDirect. This gives authors the opportunity to summarize their research in their own words and to help readers understand what the paper is about.

More information and examples are available. Authors of this journal will automatically receive an invitation e-mail to create an AudioSlides presentation after acceptance of their paper.

# *Google Maps and KML files*

KML (Keyhole Markup Language) files (optional): You can enrich your online articles by providing KML or KMZ files which will be visualized using Google maps. The KML or KMZ files can be uploaded in our online submission system. KML is an XML schema for expressing geographic annotation and visualization within Internet-based Earth browsers. Elsevier will generate Google Maps from the submitted KML files and include these in the article when published online. Submitted KML files will also be available for downloading from your online article on ScienceDirect. More information.

# *Interactive plots*

This journal enables you to show an Interactive Plot with your article by simply submitting a data file. Full instructions.

# *Submission checklist*

The following list will be useful during the final checking of an article prior to sending it to the journal for review. Please consult this Guide for Authors for further details of any item.

# **Ensure that the following items are present:**

One author has been designated as the corresponding author with contact details:

- E-mail address
- Full postal address

All necessary files have been uploaded, and contain:

- Keywords
- All figure captions
- All tables (including title, description, footnotes)

Further considerations

- Manuscript has been 'spell-checked' and 'grammar-checked'
- All references mentioned in the Reference list are cited in the text, and vice versa

• Permission has been obtained for use of copyrighted material from other sources (including the Internet) Printed version of figures (if applicable) in color or black-andwhite

• Indicate clearly whether or not color or black-and-white in print is required.

For any further information please visit our Support Center.

# **AFTER ACCEPTANCE**

# *Online proof correction*

Corresponding authors will receive an e-mail with a link to our online proofing system, allowing annotation and correction of proofs online. The environment is similar to MS Word: in addition to editing text, you can also comment on figures/tables and answer questions from the Copy Editor. Web-based proofing provides a faster and less error-

prone process by allowing you to directly type your corrections, eliminating the potential introduction of errors.

If preferred, you can still choose to annotate and upload your edits on the PDF version. All instructions for proofing will be given in the e-mail we send to authors, including alternative methods to the online version and PDF.

We will do everything possible to get your article published quickly and accurately. Please use this proof only for checking the typesetting, editing, completeness and correctness of the text, tables and figures. Significant changes to the article as accepted for publication will only be considered at this stage with permission from the Editor. It is important to ensure that all corrections are sent back to us in one communication. Please check carefully before replying, as inclusion of any subsequent corrections cannot be guaranteed. Proofreading is solely your responsibility.

## *Offprints*

The corresponding author will, at no cost, receive a customized Share Link providing 50 days free access to the final published version of the article on ScienceDirect. The Share Link can be used for sharing the article via any communication channel, including email and social media. For an extra charge, paper offprints can be ordered via the offprint order form which is sent once the article is accepted for publication. Both corresponding and co-authors may order offprints at any time via Elsevier's Webshop. Corresponding authors who have published their article open access do not receive a Share Link as their final published version of the article is available open access on ScienceDirect and can be shared through the article DOI link.